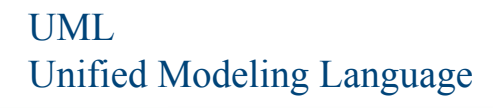

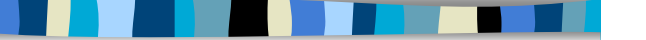

M1 MIAGE - SIMA - 2007-2008 Yannick Prié UFR Informatique - Université Claude Bernard Lyon 1

#### Objectifs de ce cours

- **Présentation générale de UML** 
	- historique
	- principes généraux
- **Présentation des différents types de** diagrammes

M1 MIAGE - SIMA 2007-2008 / Yannick Prié - Université Claude Bernard Lyon 1 2

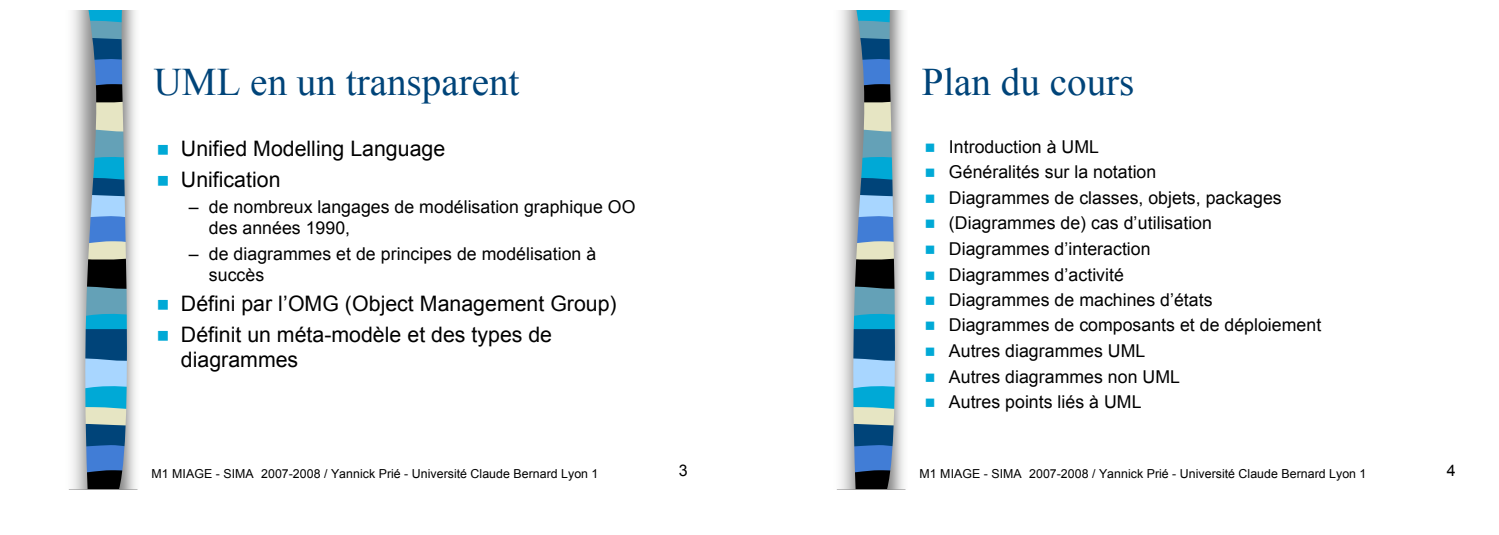

1

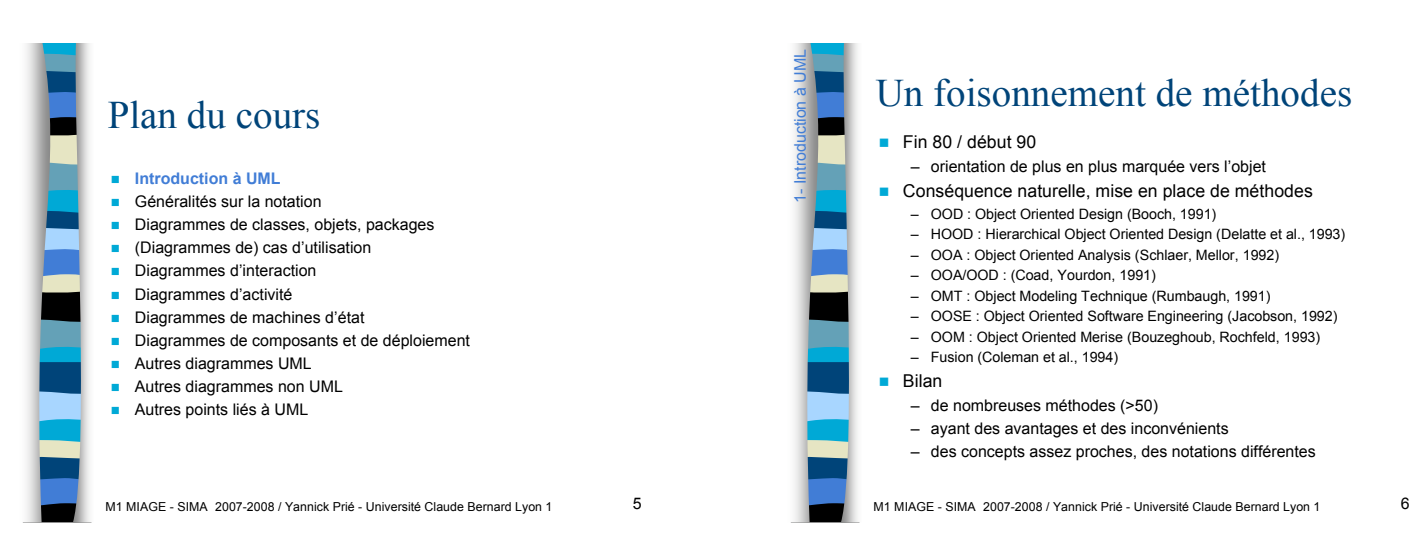

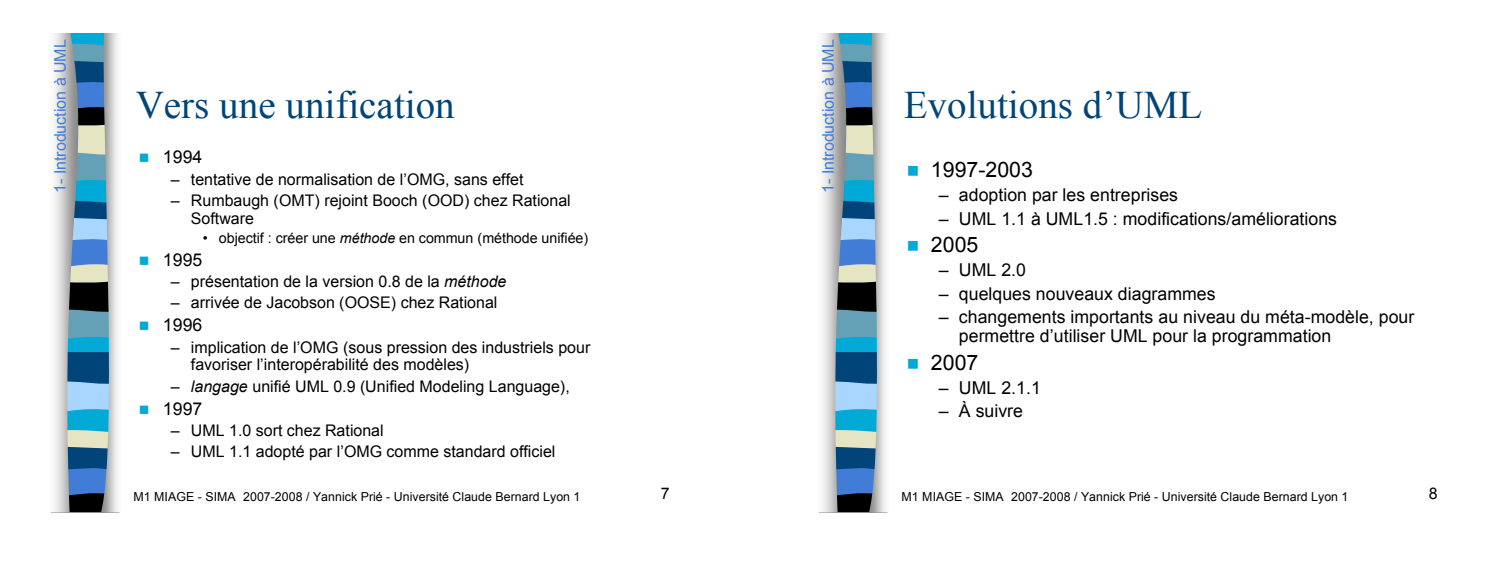

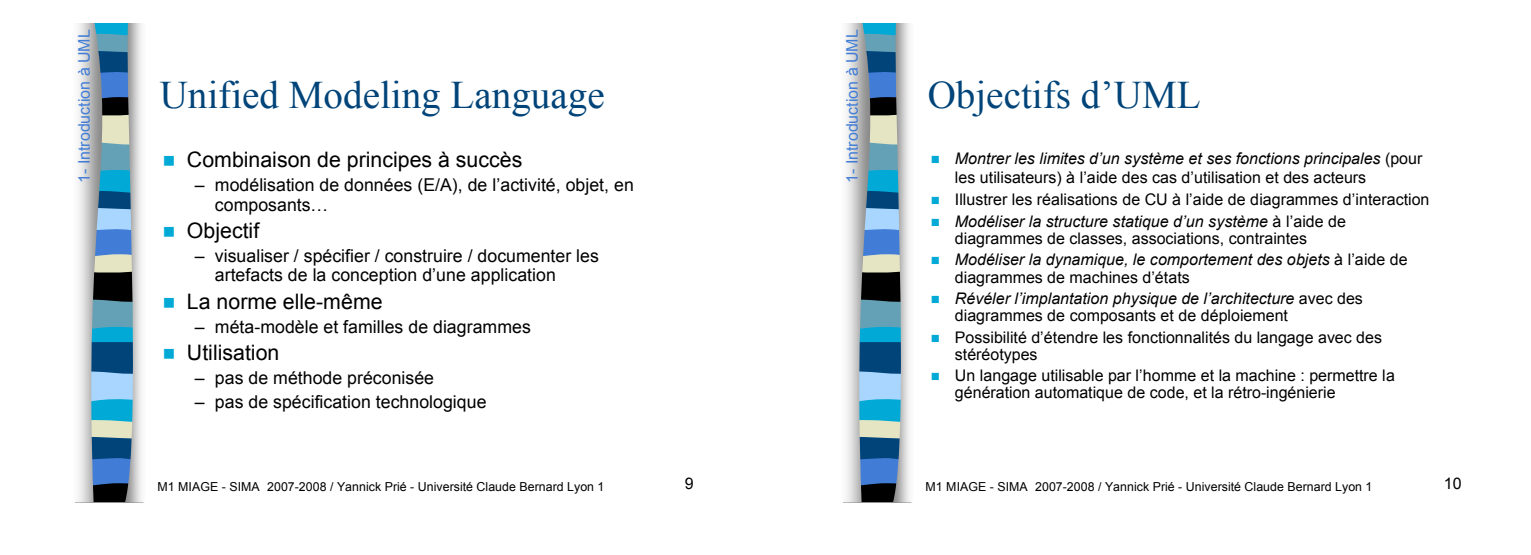

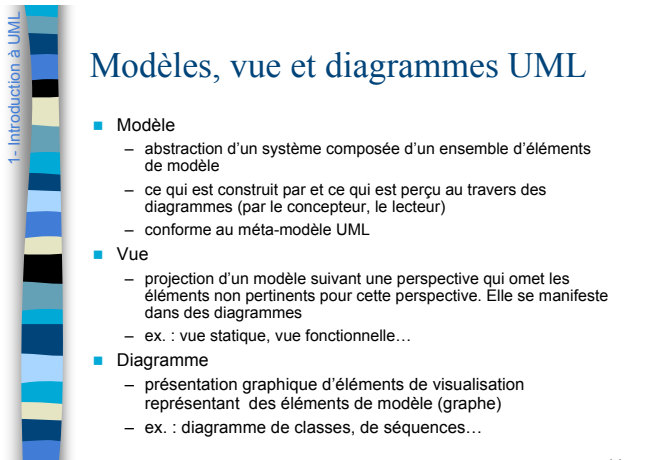

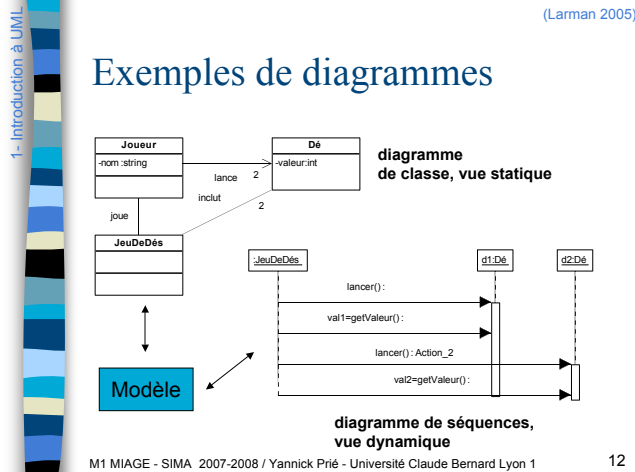

M1 MIAGE - SIMA 2007-2008 / Yannick Prié - Université Claude Bernard Lyon 1 11

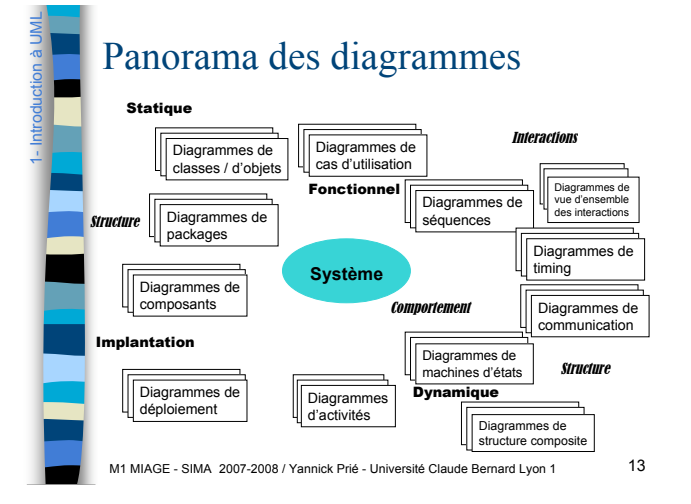

1- Introduction à UML

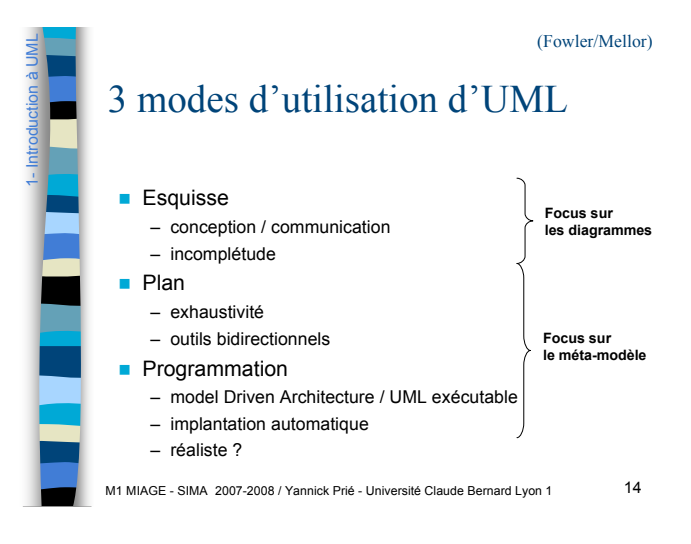

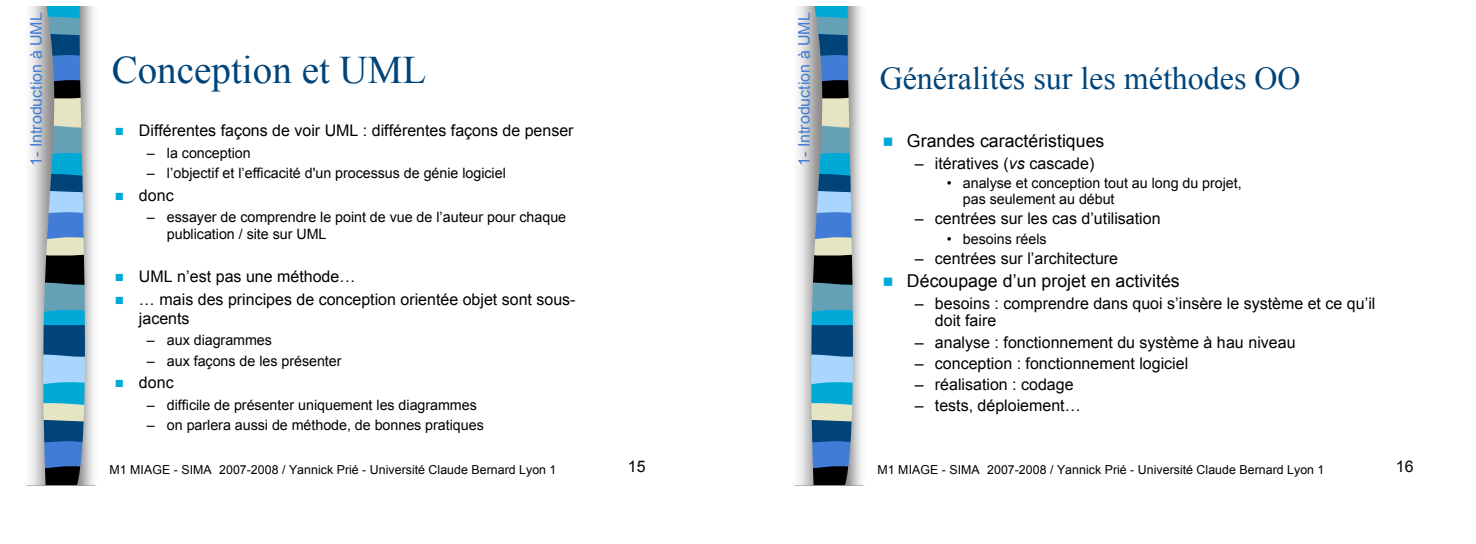

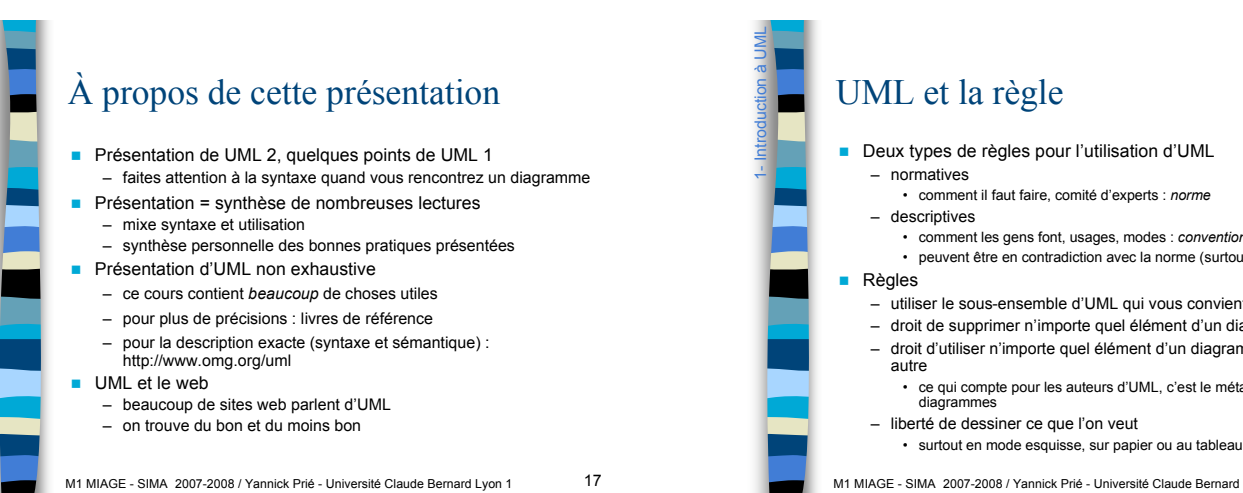

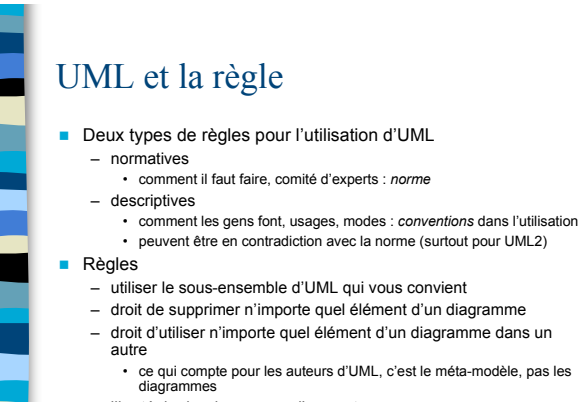

- -

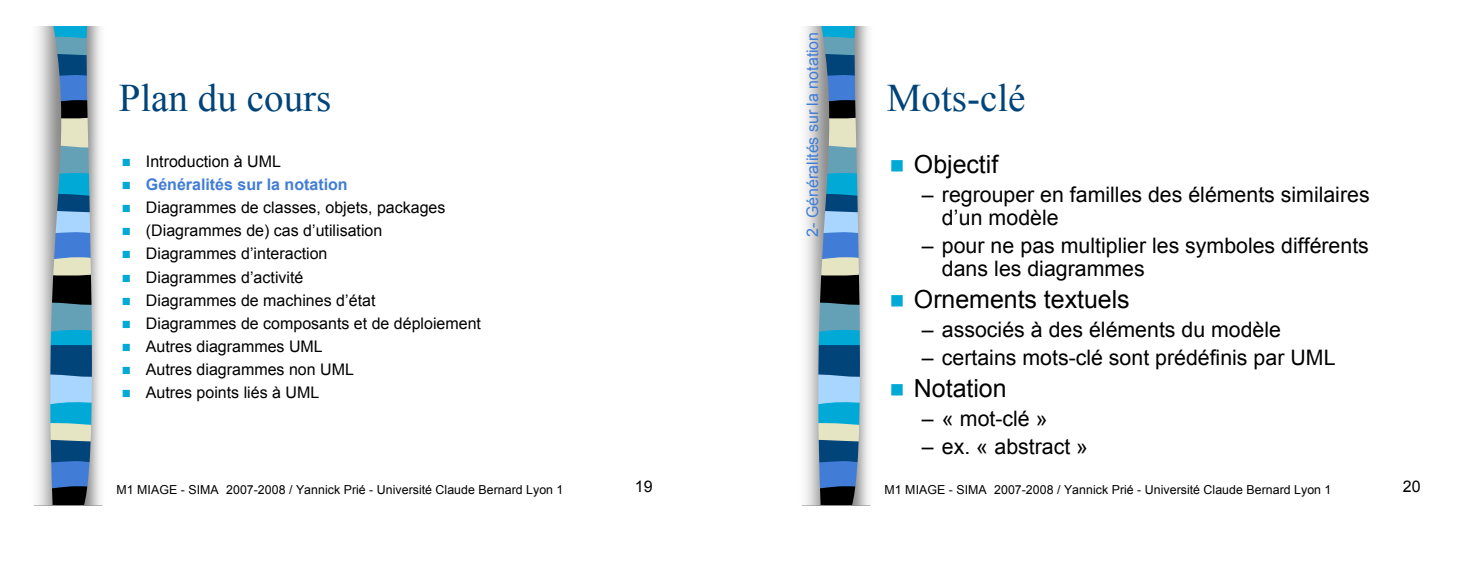

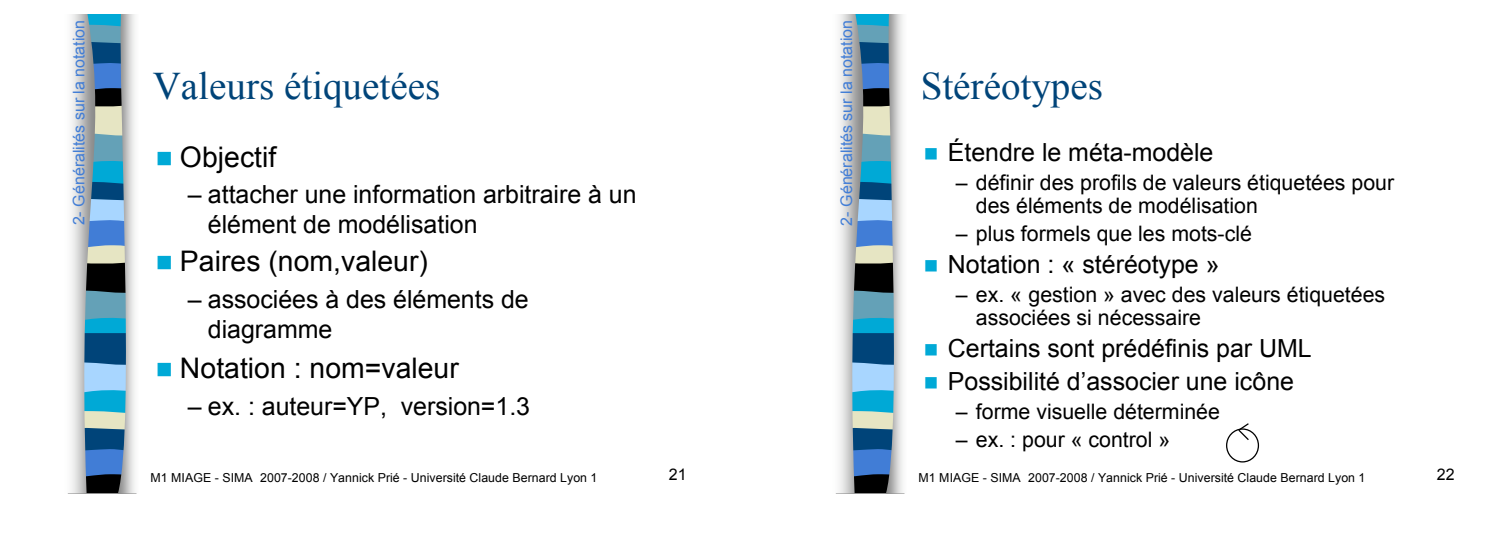

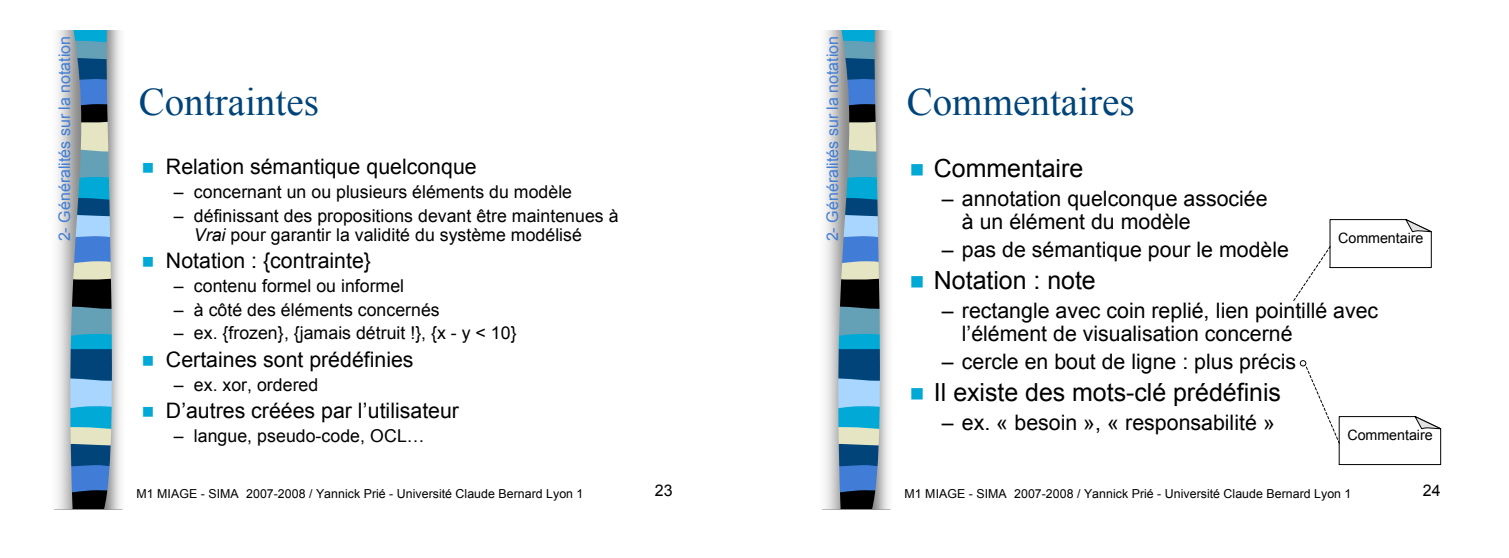

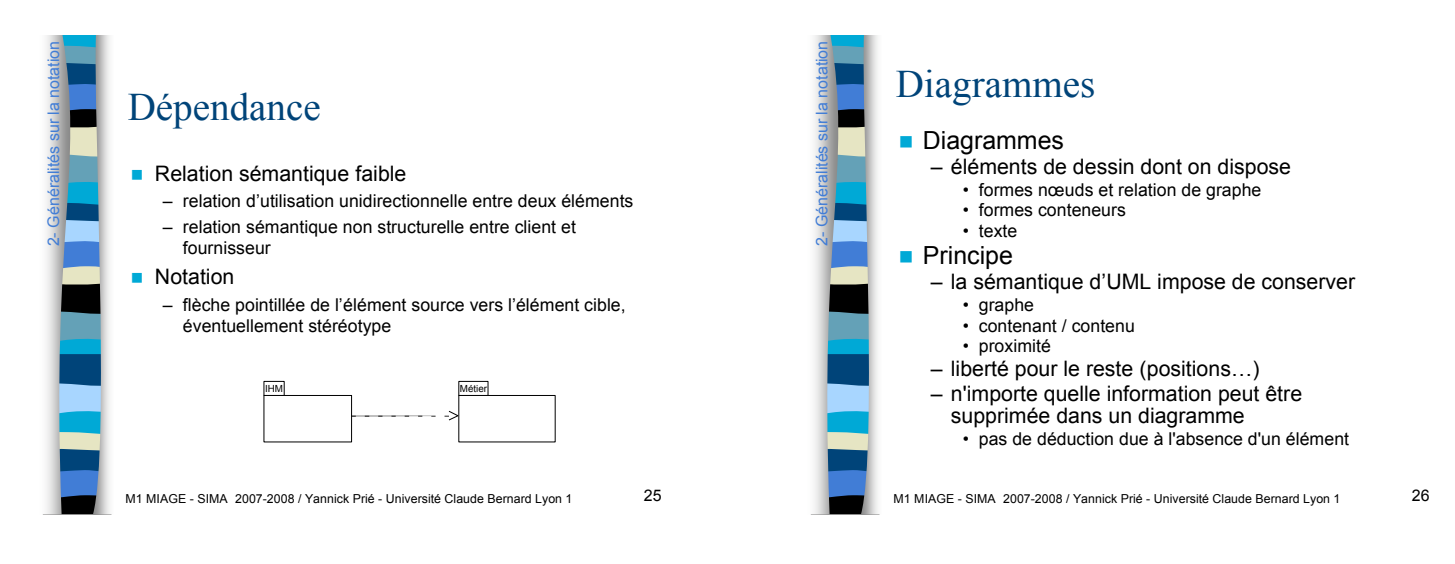

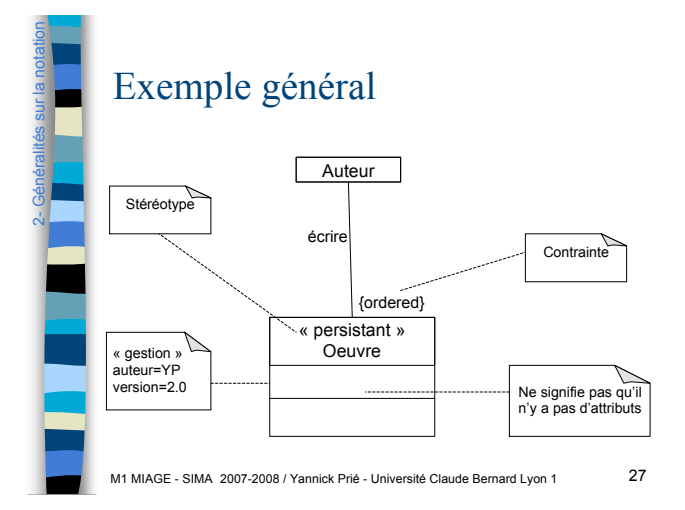

M1 MIAGE - SIMA 2007-2008 / Yannick Prié - Université Claude Bernard Lyon 1 28 Plan du cours **Introduction à UML** Généralités sur la notation ! **Diagrammes de classes, objets, packages** ! (Diagrammes de) cas d'utilisation **Diagrammes d'interaction Diagrammes d'activité** Diagrammes de machines d'état ! Diagrammes de composants et de déploiement **E** Autres diagrammes UML **E** Autres diagrammes non UML Autres points liés à UML

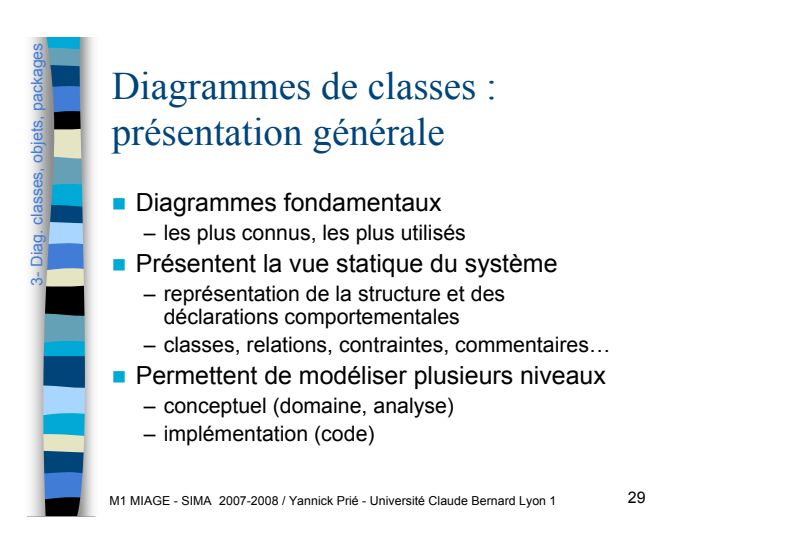

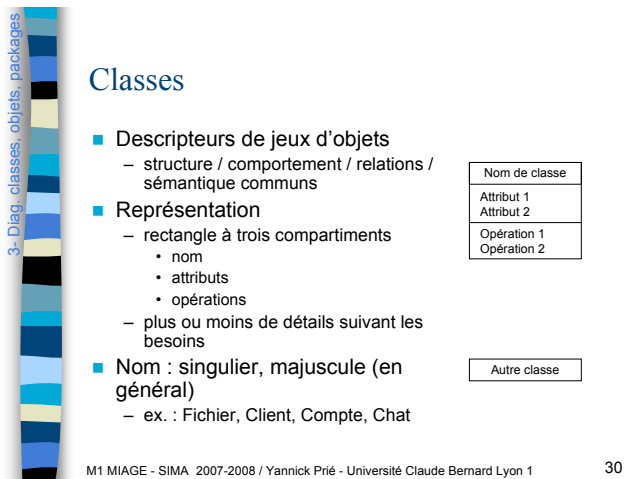

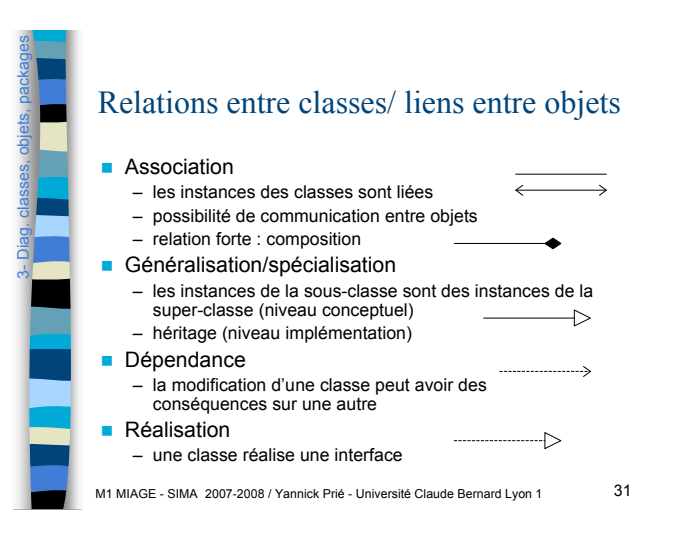

3-

Diag. classes, objets, packages

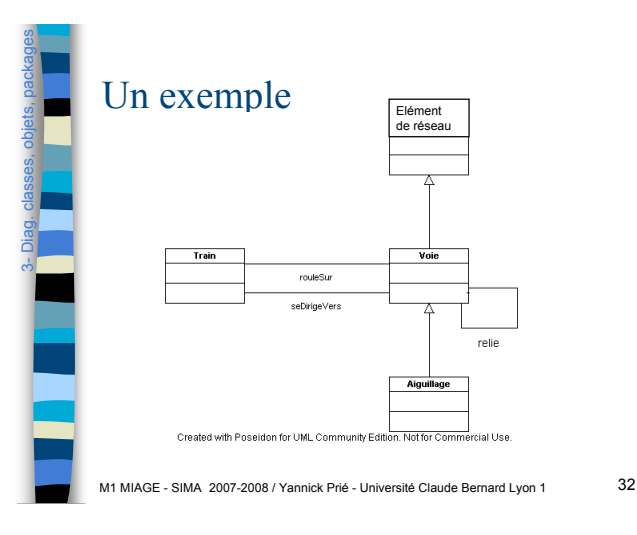

M1 MIAGE - SIMA 2007-2008 / Yannick Prié - Université Claude Bernard Lyon 1 33 Utilisation des diagrammes de classes **Expression des besoins** – modélisation du domaine ■ Conception – spécification : gros grain ■ Construction – implémentation : précis – rétro-ingénierie M1 MIAGE - SIMA 2007-2008 / Yannick Prié - Université Claude Bernard Lyon 1 34 Petit exercice **Dessiner un diagramme de classe du** domaine avec les classes suivantes – étudiant – enseignant – cours – salle de classe 3- Diag. classes, objets, packages

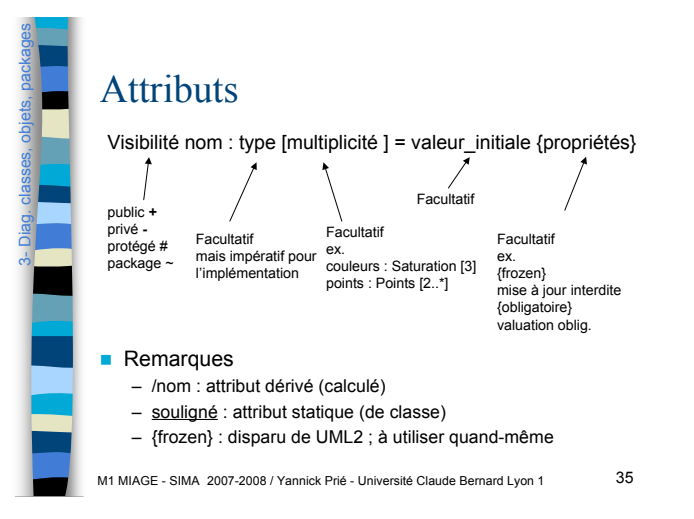

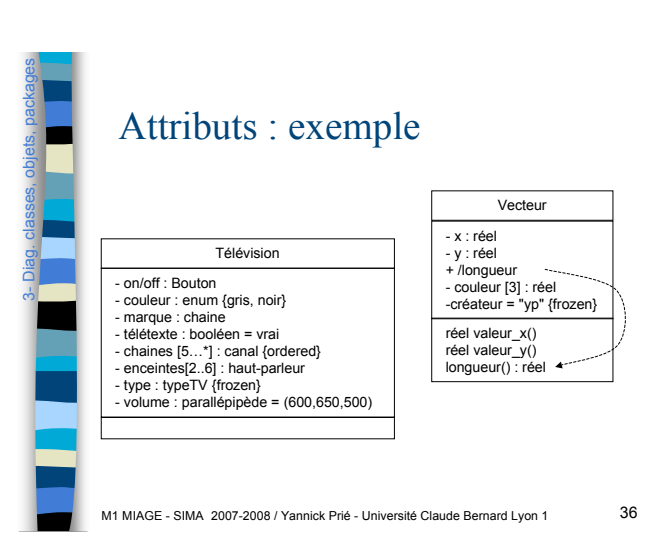

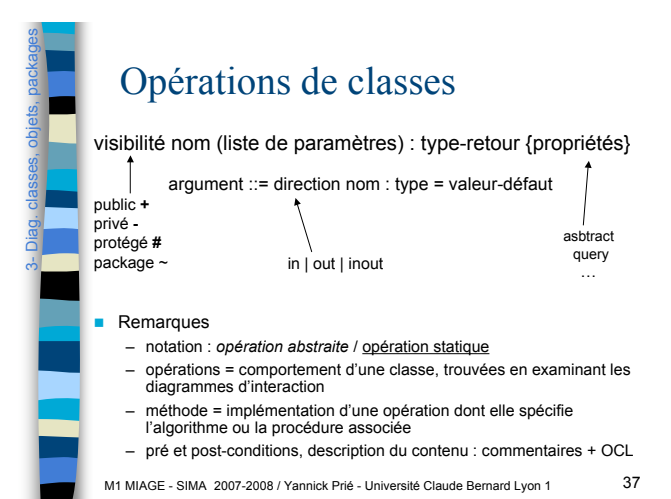

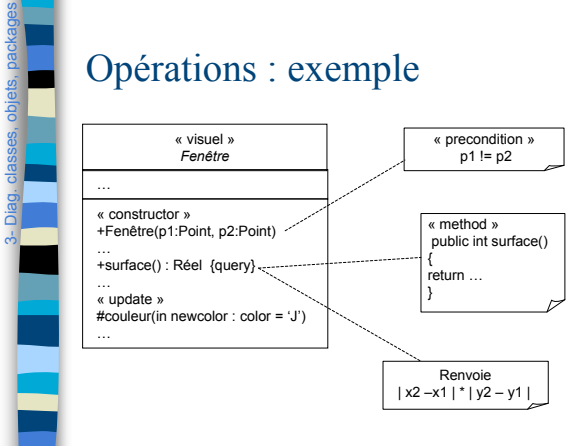

M1 MIAGE - SIMA 2007-2008 / Yannick Prié - Université Claude Bernard Lyon 1 38

M1 MIAGE - SIMA 2007-2008 / Yannick Prié - Université Claude Bernard Lyon 1 39 Autres exemples de classes *Fenêtre* « Visuel » *Fenêtre* forme : zone visibilité : booléen afficher() masquer() « Visuel » *Fenêtre* { abstract, auteur = yp, statut = testé } +forme : zone = [100,100] #visibilité : booléen = faux +forme\_défaut : rectangle -xptr : Xwindow +afficher() +masquer() +créer Contrôleur d'entrée<br>
-attachXWindow(xwin : Xwindow) -- gère les événements en entrée Responsabilités de la classe **Responsabilités** s'afficher se masquer « enumeration » Couleur rouge blanc bleu 3- Diag. classes, objets, packages

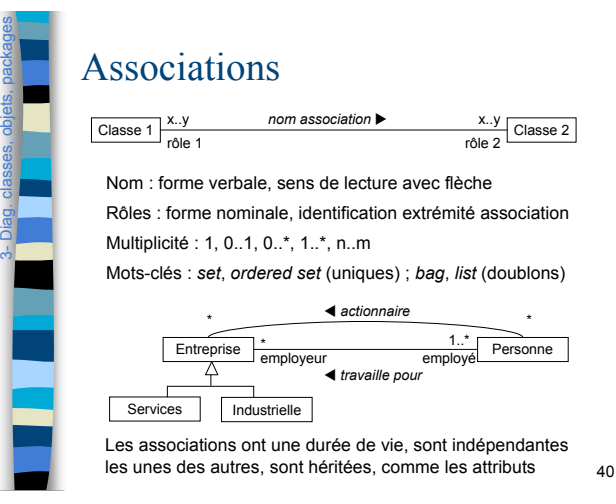

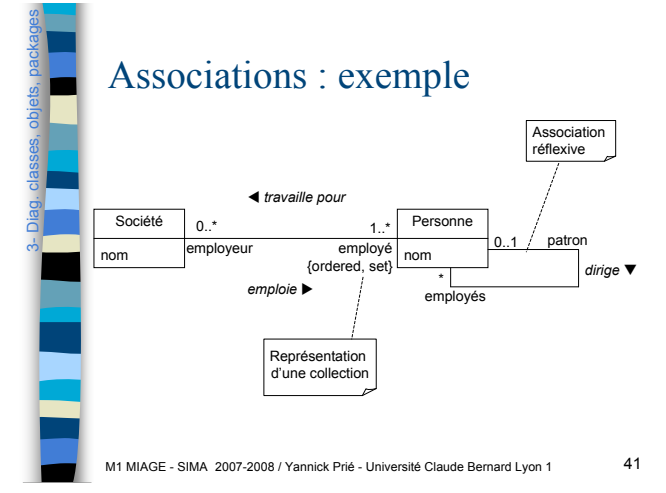

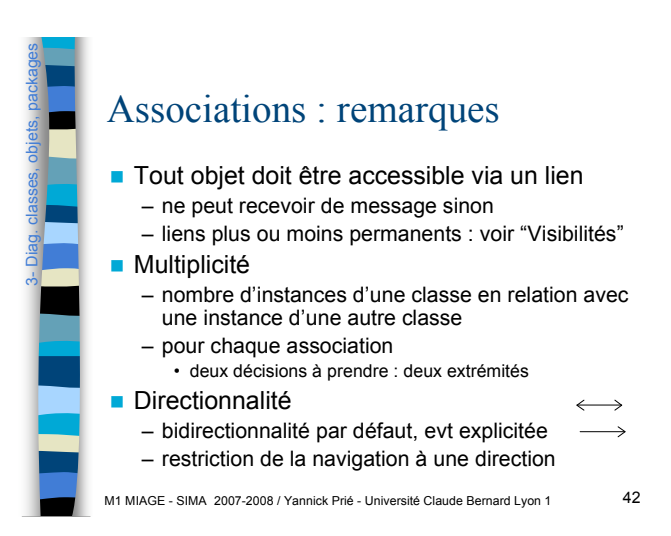

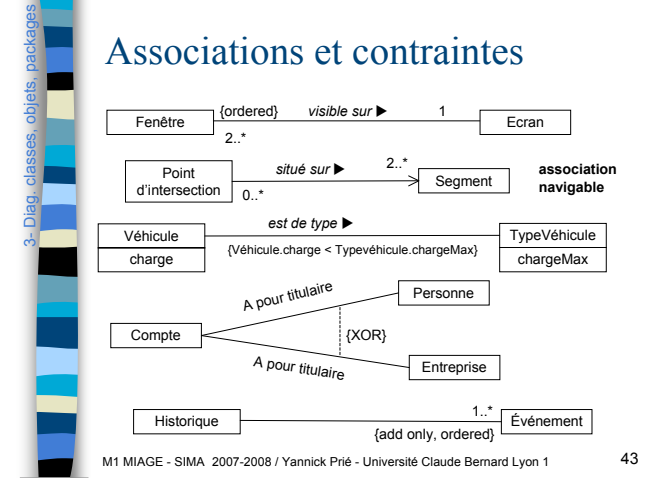

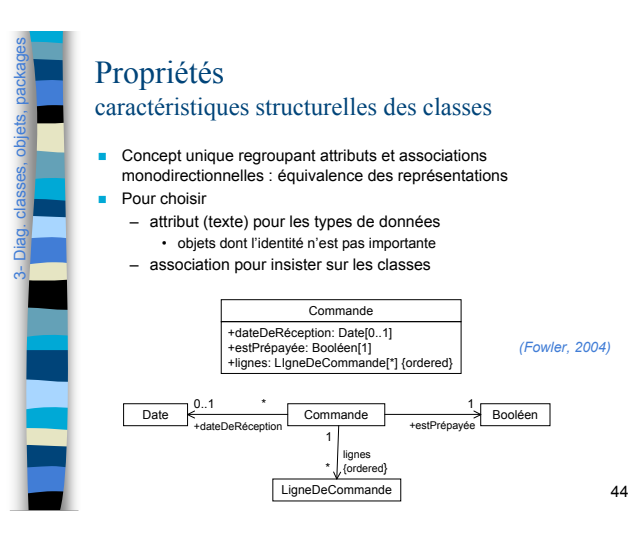

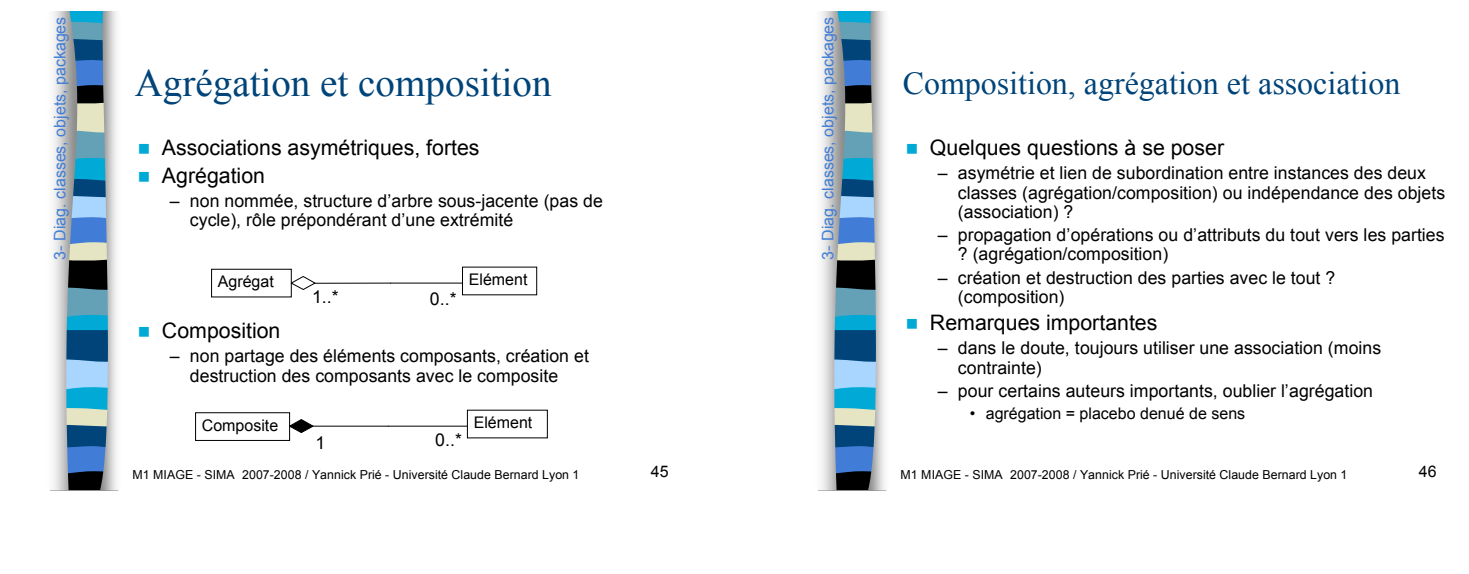

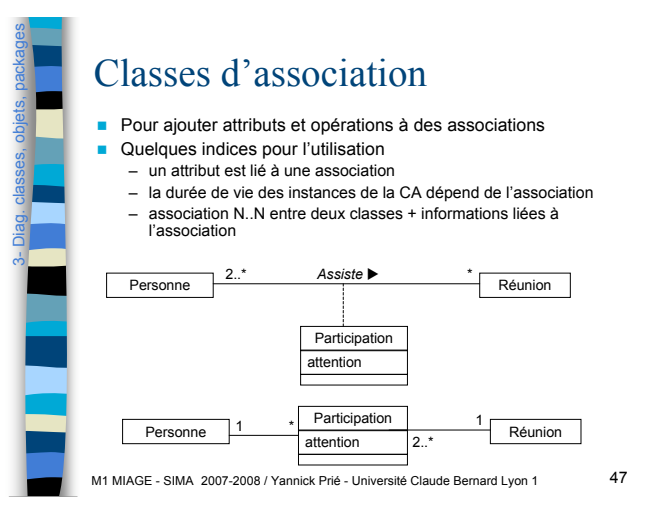

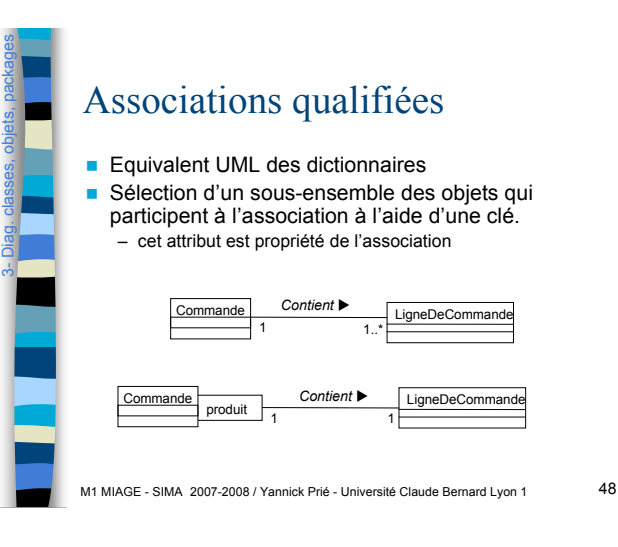

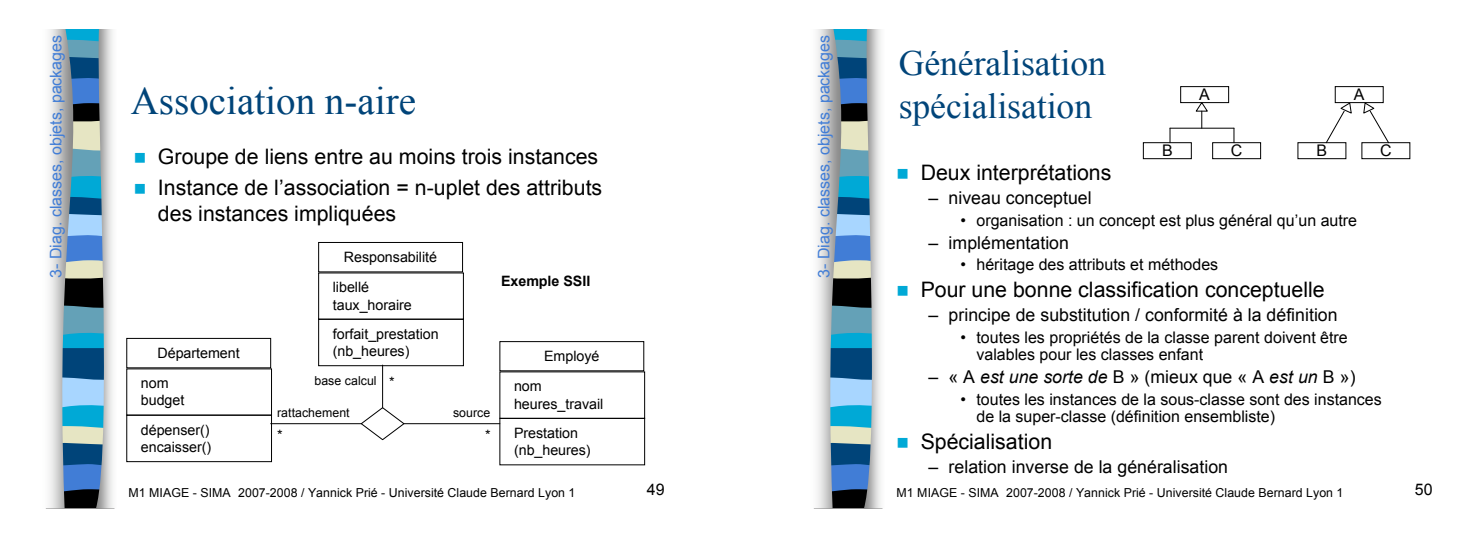

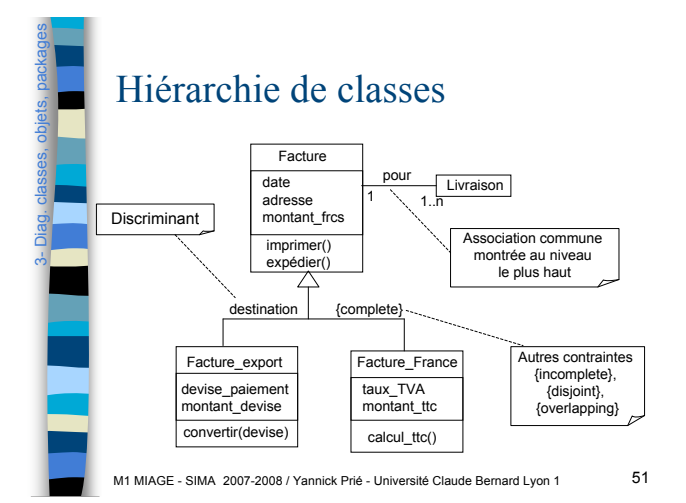

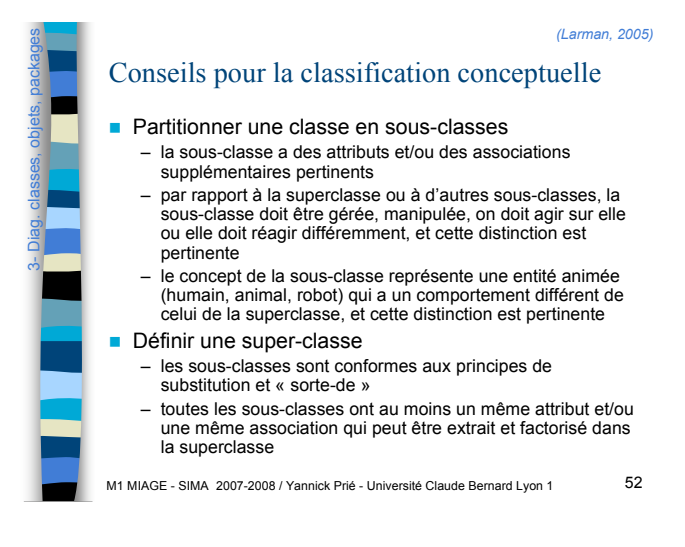

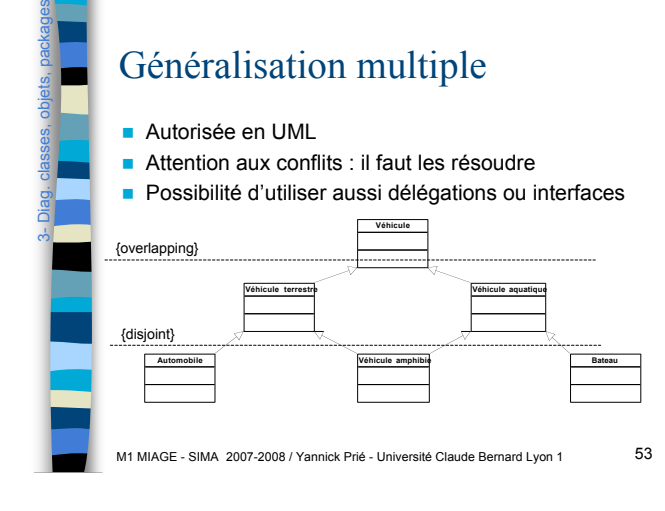

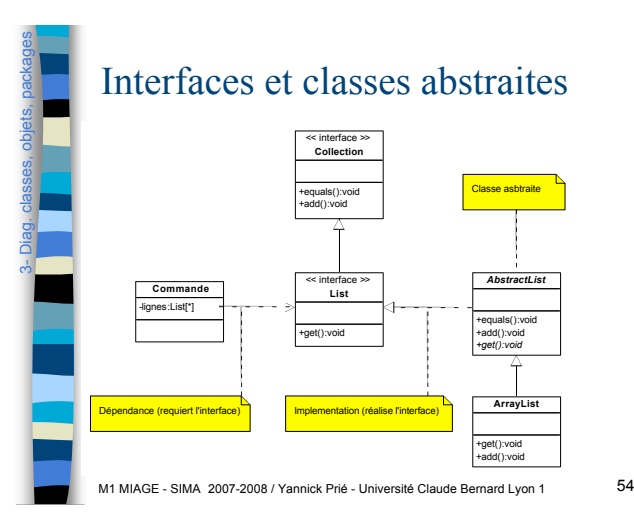

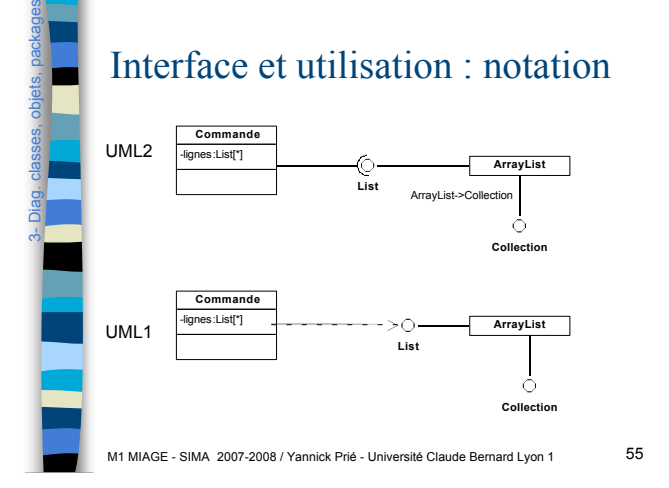

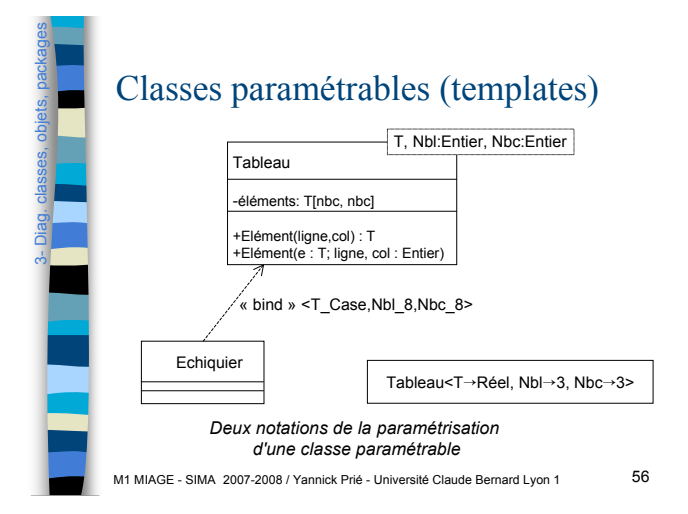

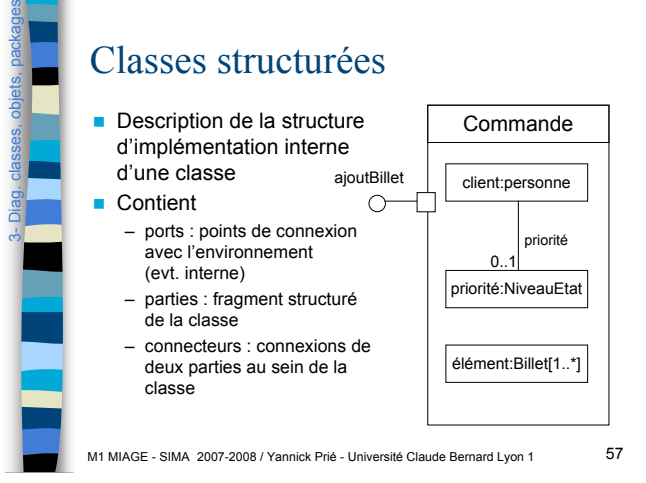

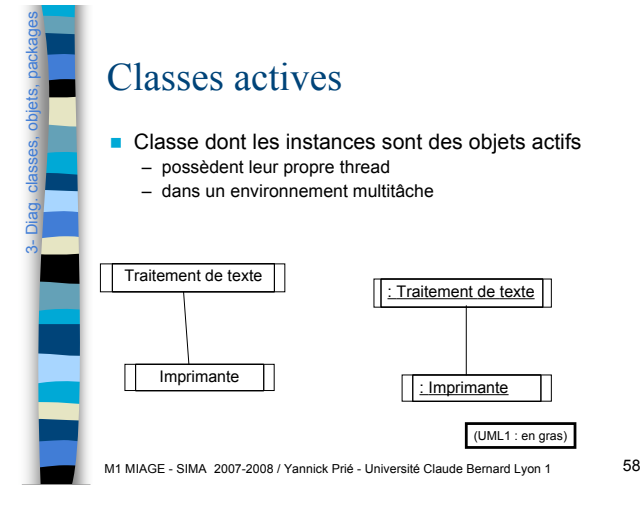

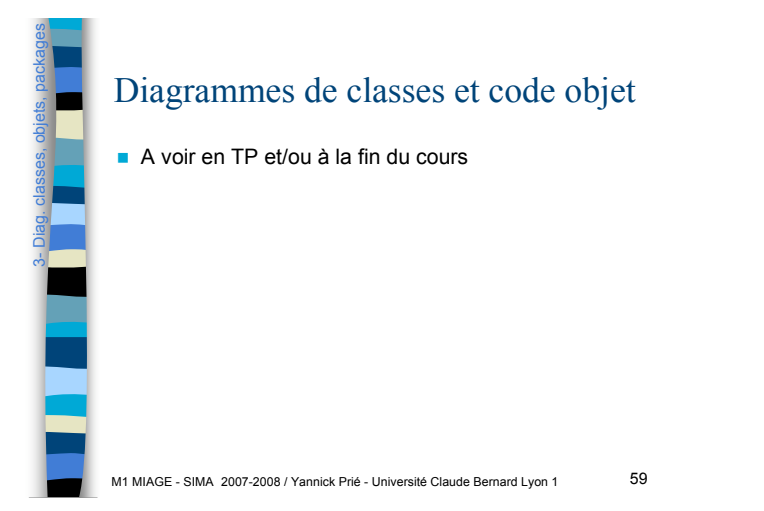

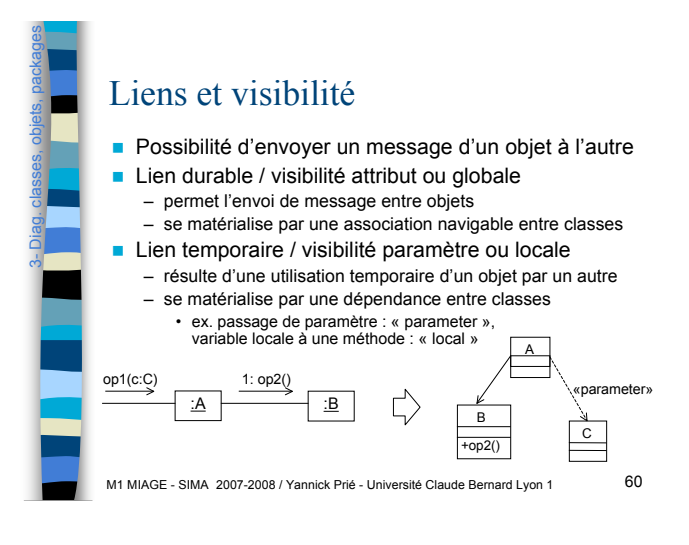

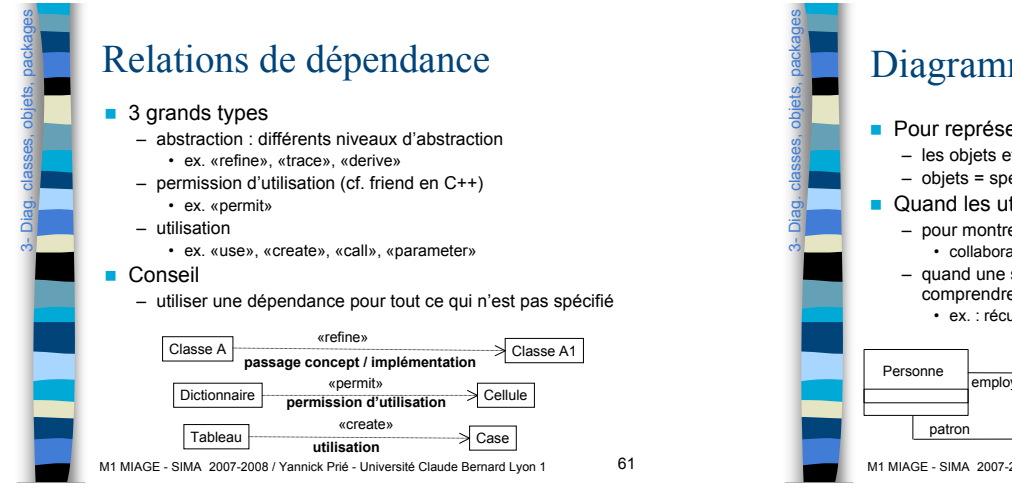

### Diagrammes d'objets

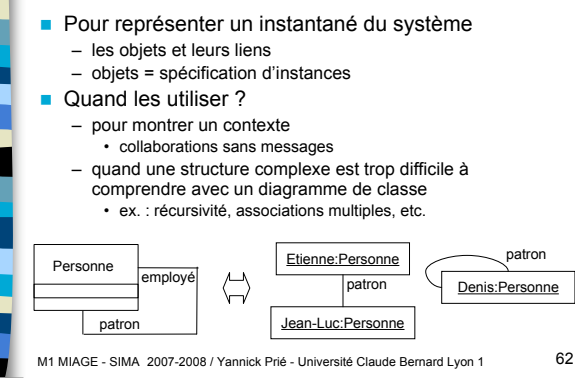

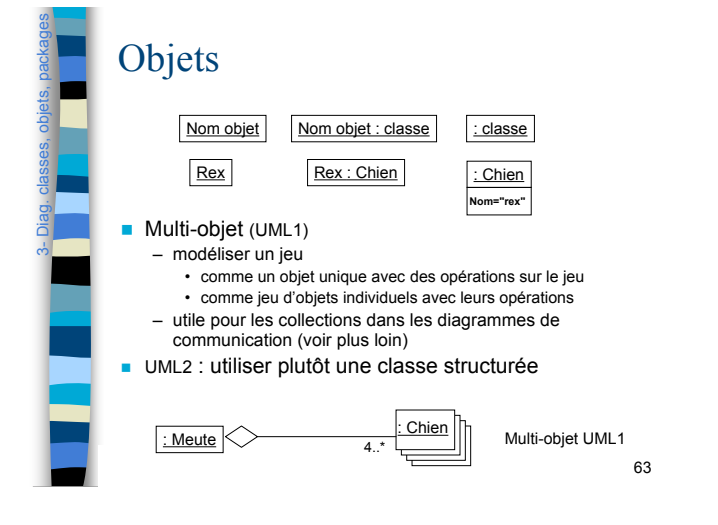

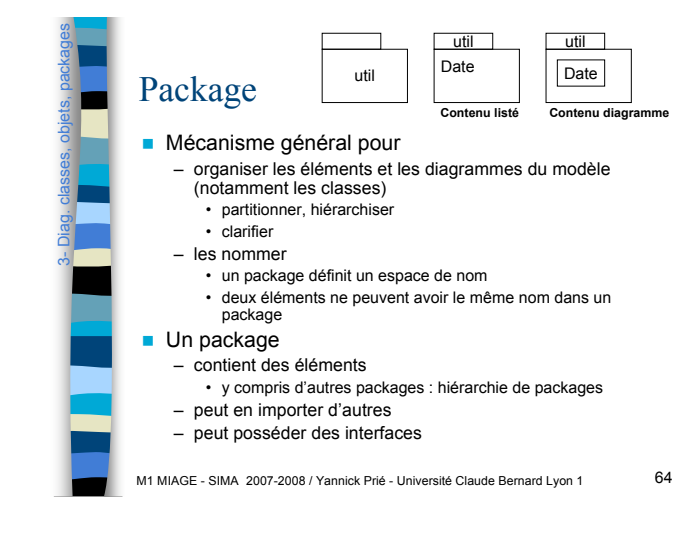

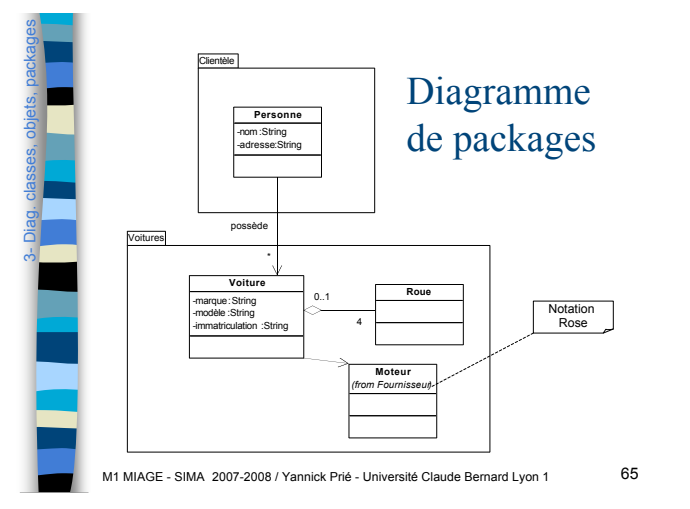

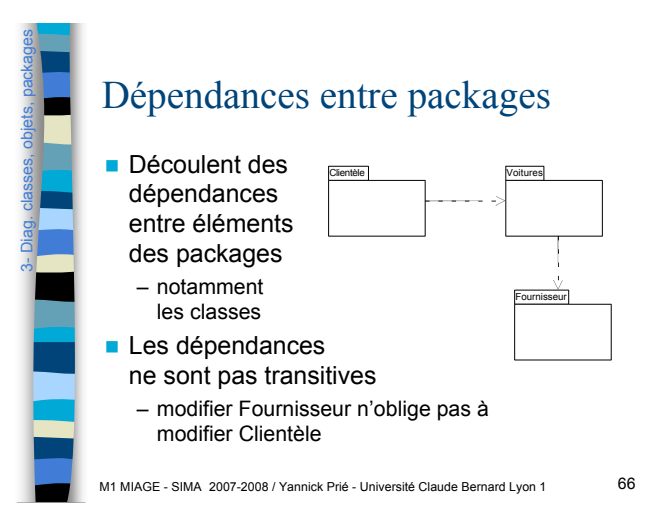

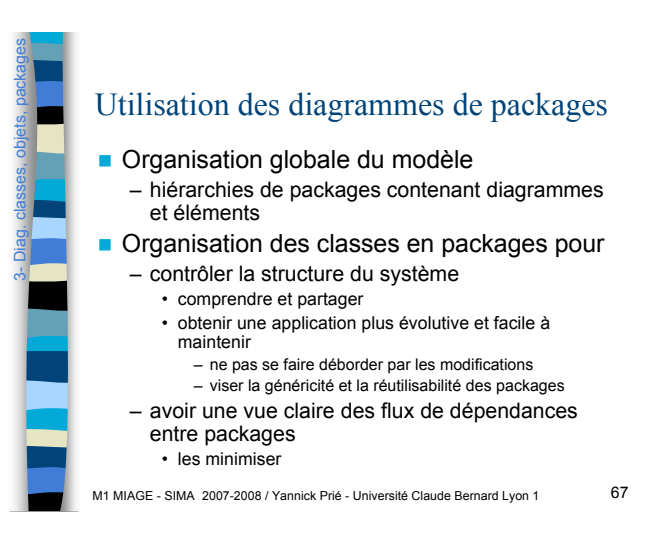

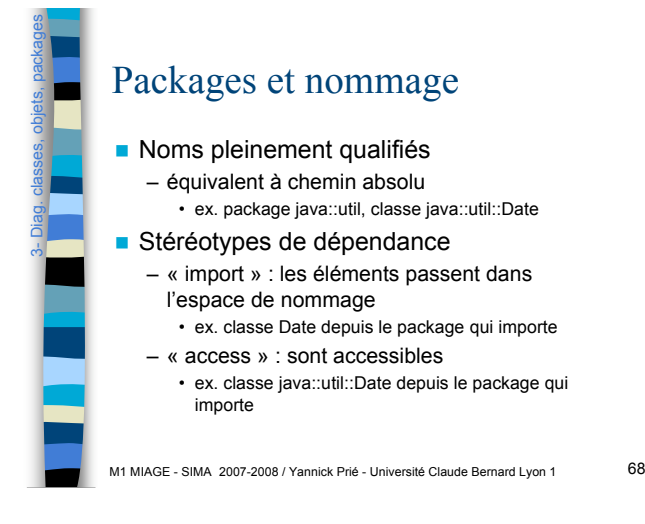

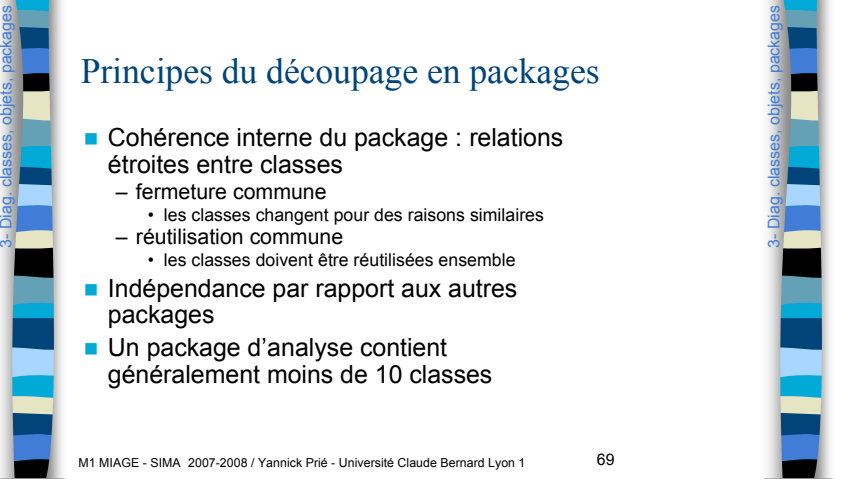

# Bien gérer les dépendances

**Les minimiser pour maintenir un couplage** faible

- dépendances unidirectionnelles • *cf.* associations navigables
- pas de cycles de dépendances
- ou au moins pas de cycles inter-couches – stabilité des dépendances
	- plus il y a de dépendances entrantes, plus les interfaces de package doivent être stables

M1 MIAGE - SIMA 2007-2008 / Yannick Prié - Université Claude Bernard Lyon 1 70

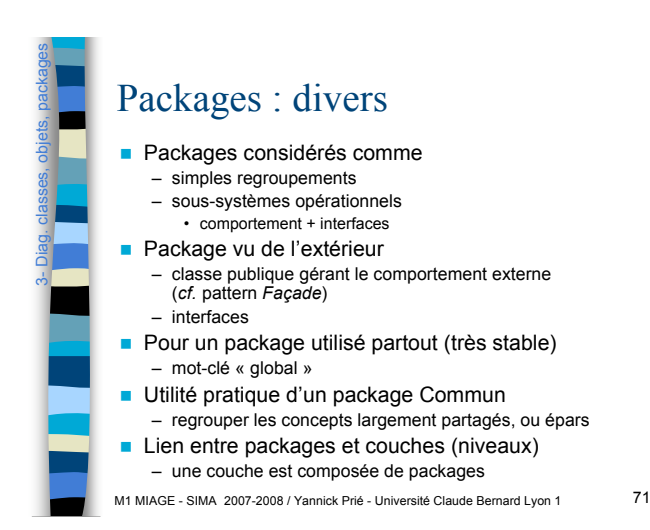

Plan ! Introduction à UML Généralités sur la notation **Diagrammes de classes, objets, packages** ! **(Diagrammes de) cas d'utilisation** Diagrammes d'interaction ! Diagrammes d'activité Diagrammes de machines d'état ! Diagrammes de composants et de déploiement Autres diagrammes UML ! Autres diagrammes non UML **E** Autres points liés à UML

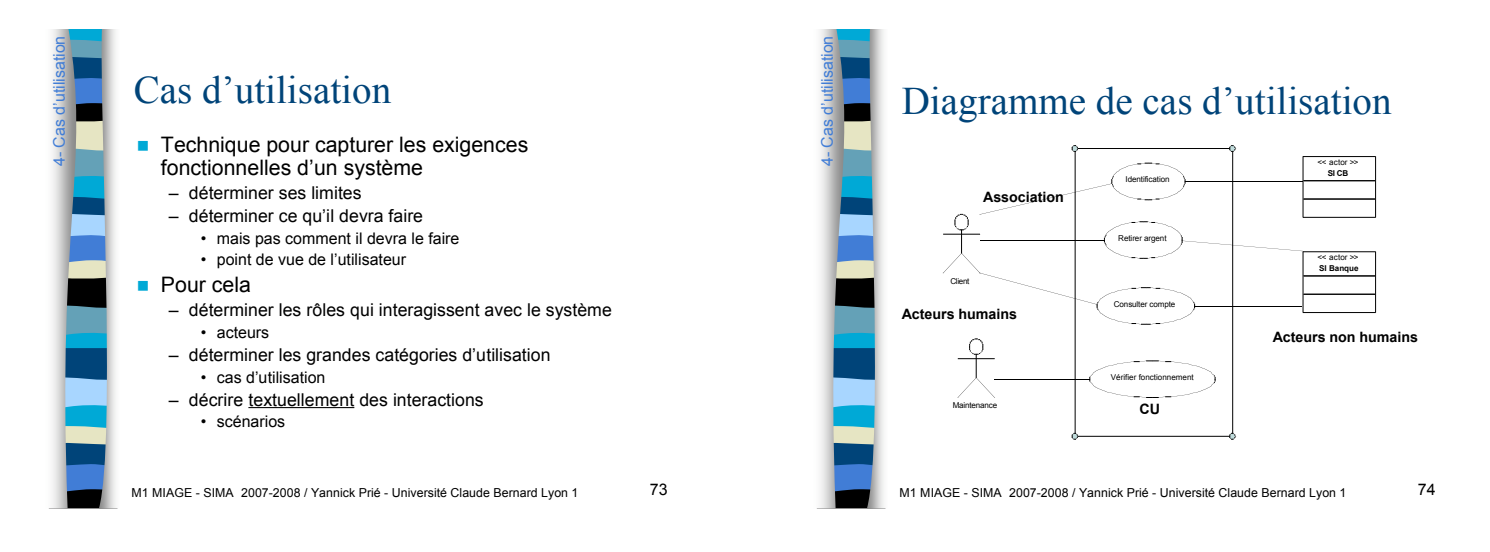

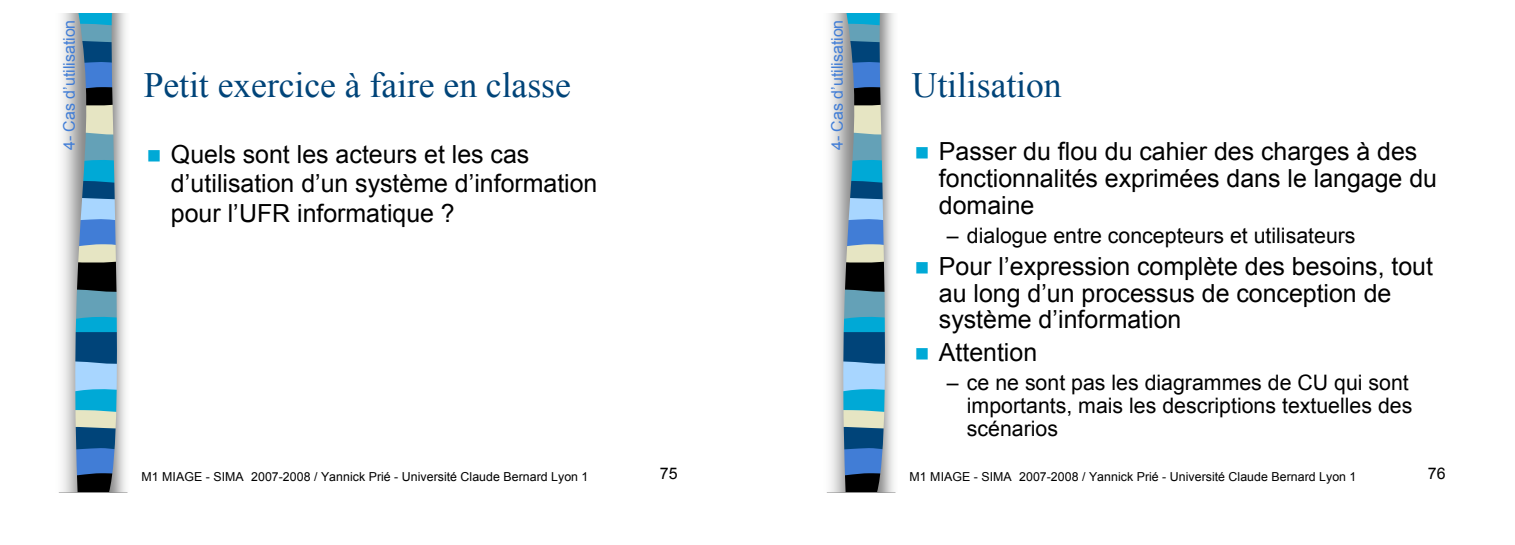

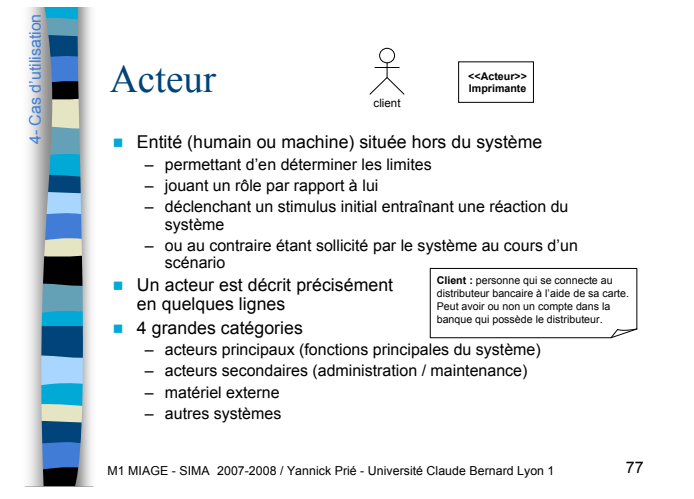

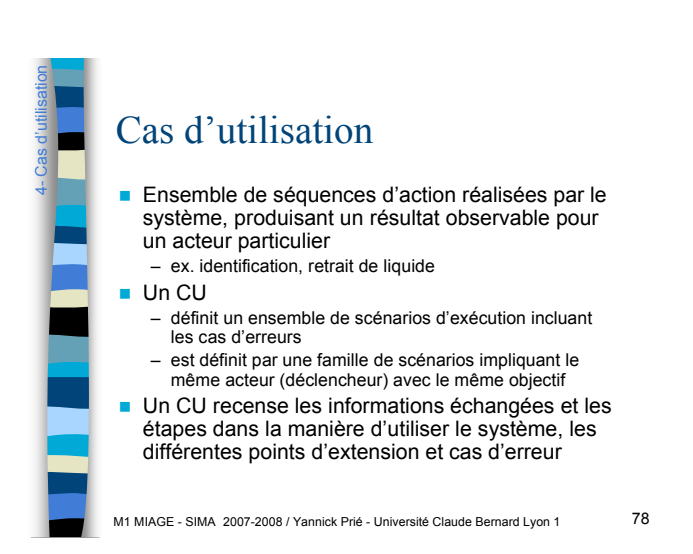

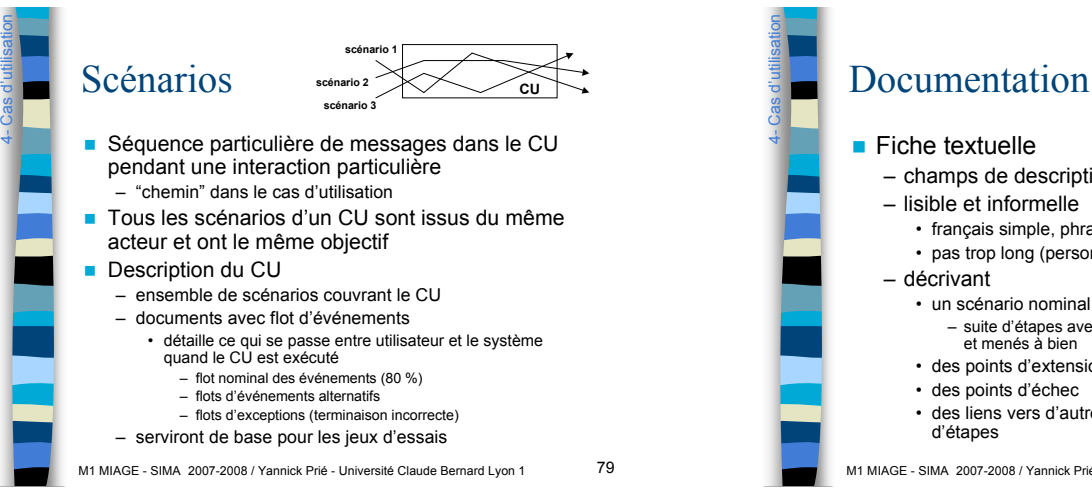

## Documentation d'un CU

- champs de description : nom, préconditions…
	-
	- français simple, phrases descriptives
	- pas trop long (personne ne lit 10 pages)
	- - suite d'étapes avec objectifs de l'acteur bien identifiés et menés à bien
	- des points d'extension et étapes d'extensions
	- des points d'échec
	- des liens vers d'autres scénarios s'il y a trop
- 

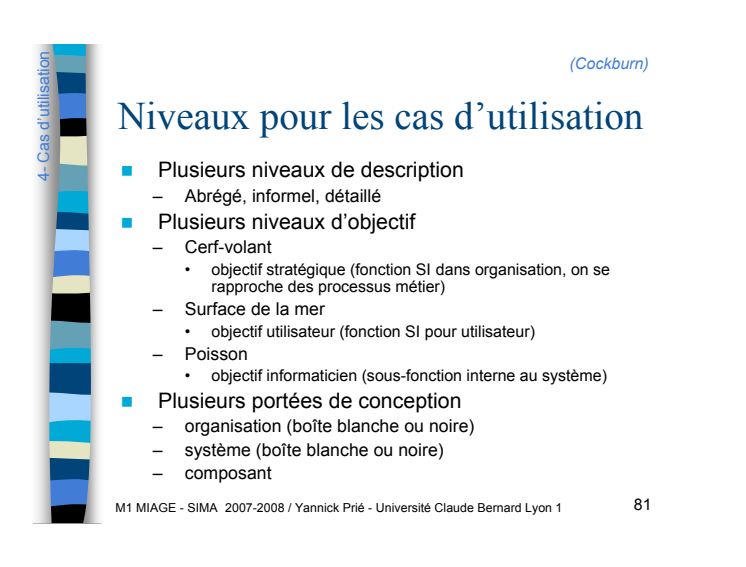

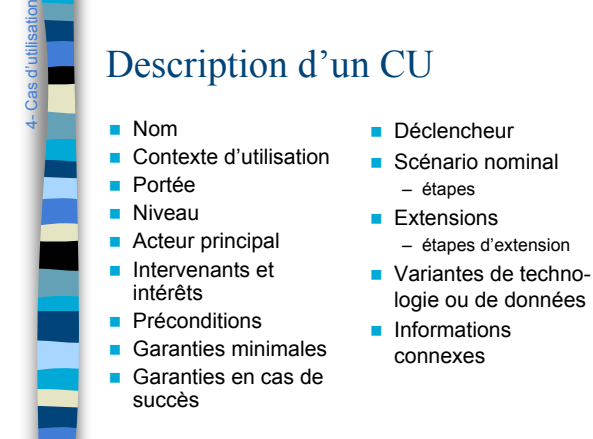

M1 MIAGE - SIMA 2007-2008 / Yannick Prié - Université Claude Bernard Lyon 1 82

Exemple scénarios pour CU **CU** : Retirer de l'argent **Portée** : système DAB **Niveau** : objectif utilisateur **Acteur principal** : Client **Intervenants et intérêts** : Banque, Client **Préconditions** : compte approvisionné **Garanties minimales** : rien ne se passe **Garanties en cas de succès** : de l'argent est retiré, le compte est débité de la même somme … **Retirer de l'argent Client** 4- Cas d'utilisation

M1 MIAGE - SIMA 2007-2008 / Yannick Prié - Université Claude Bernard Lyon 1 83

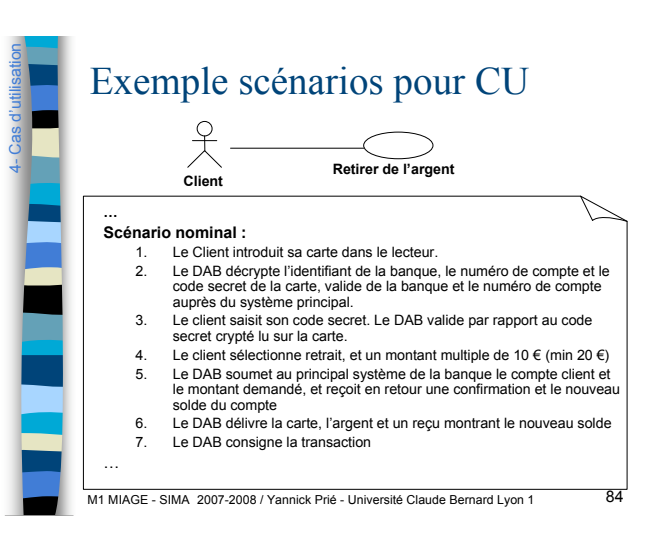

M1 MIAGE - SIMA 2007-2008 / Yannick Prié - Université Claude Bernard Lyon 1 80

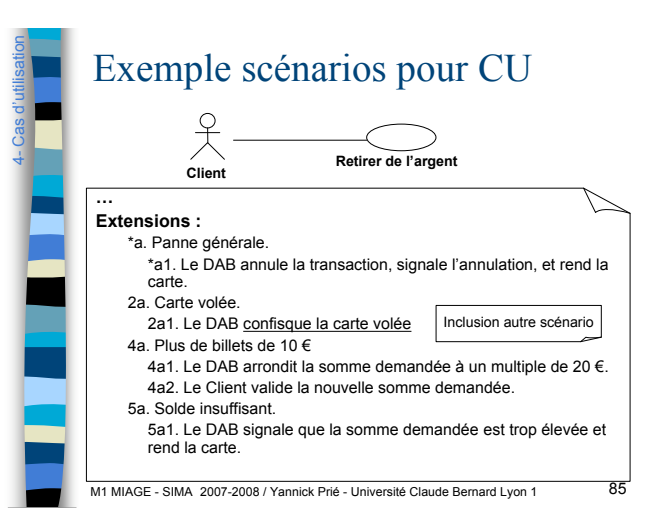

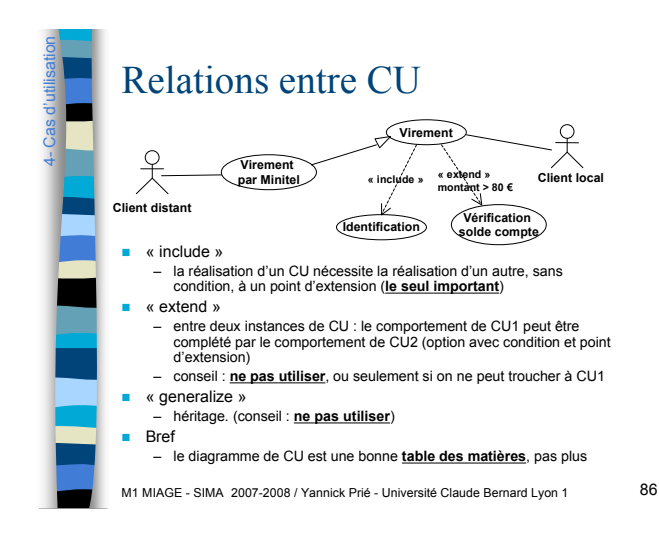

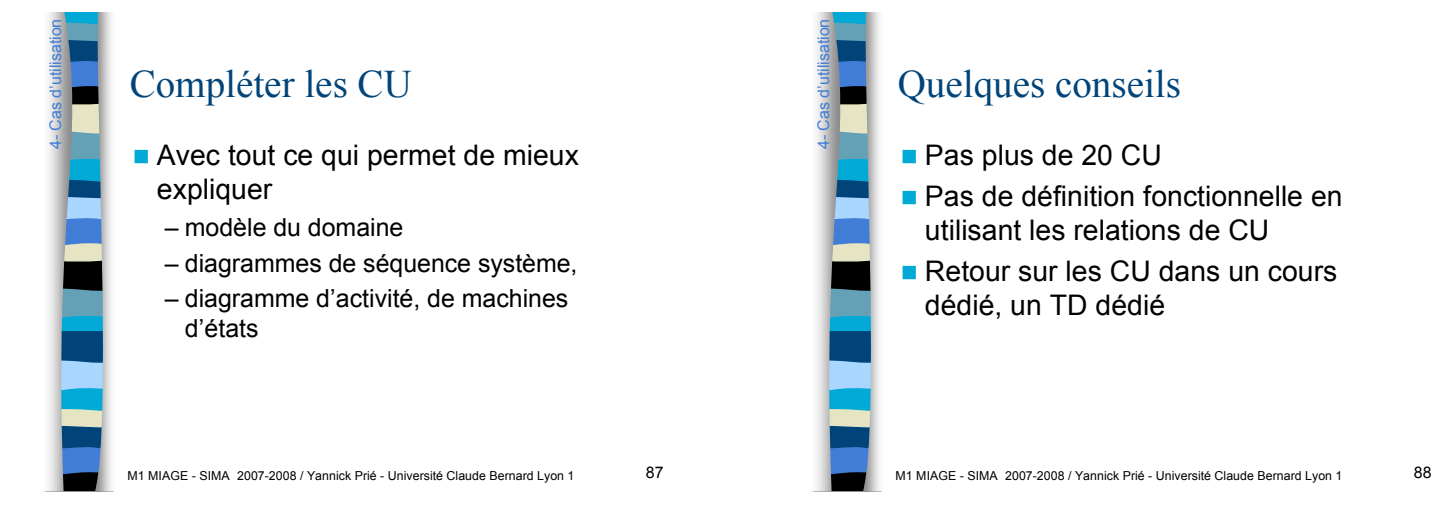

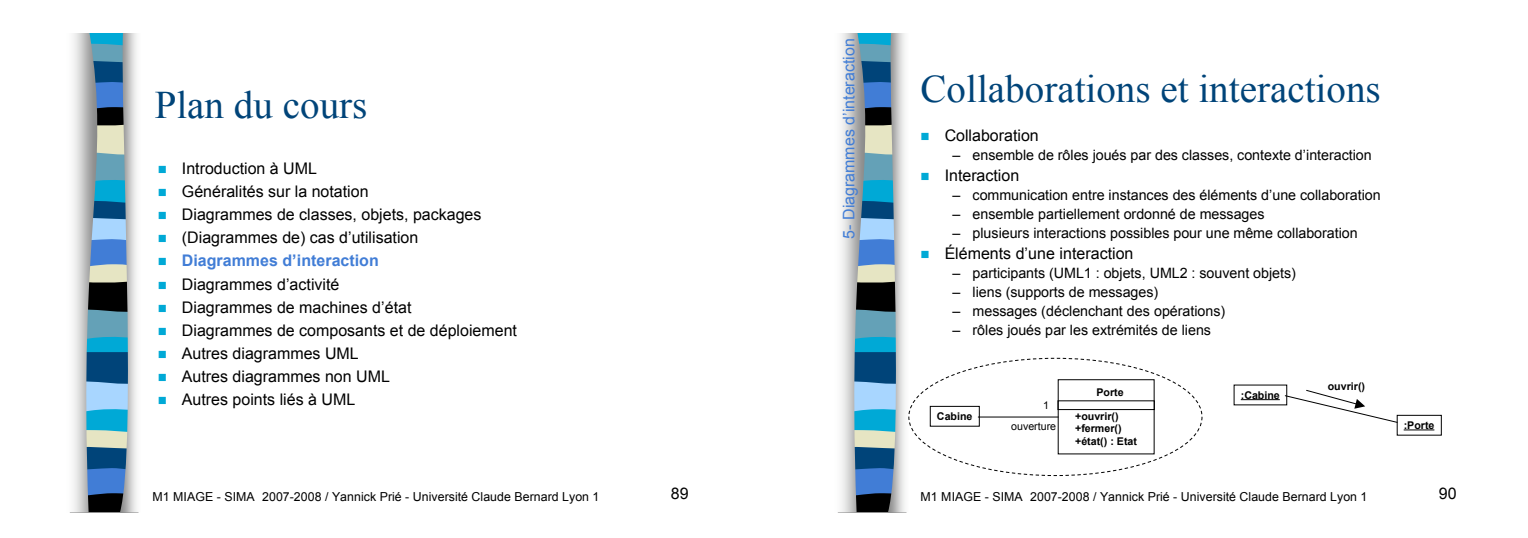

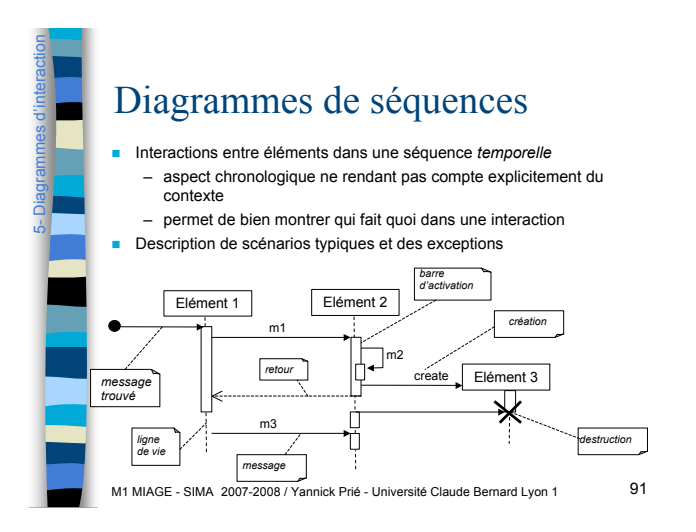

#### 5- Diagrammes d'interaction Diagrammes de communication (UML1 : diagrammes de collaboration) ! Diagramme d'objets rendant compte de la dynamique – structure spatiale permet la collaboration d'objets – dimension temporelle : ordre des messages • numérotation pointée **1: allumer() 1.3.1: moteur(marche) : Ascenseur 2: lecture(CD) 1.3: déplacer(haut)** utilisateur **1: monter() : Chaîne HiFi : Cabine 1.2: fermer() 2.1: lecture() 2.1.1: démarrer() : Porte 1.1: allumer() 2.1.2: afficherTitre() : Lecteur CD : Voyant**  $\downarrow$  ( M1 MIAGE - SIMA 2007-2008 / Yannick Prié - Université Claude Bernard Lyon 1 92

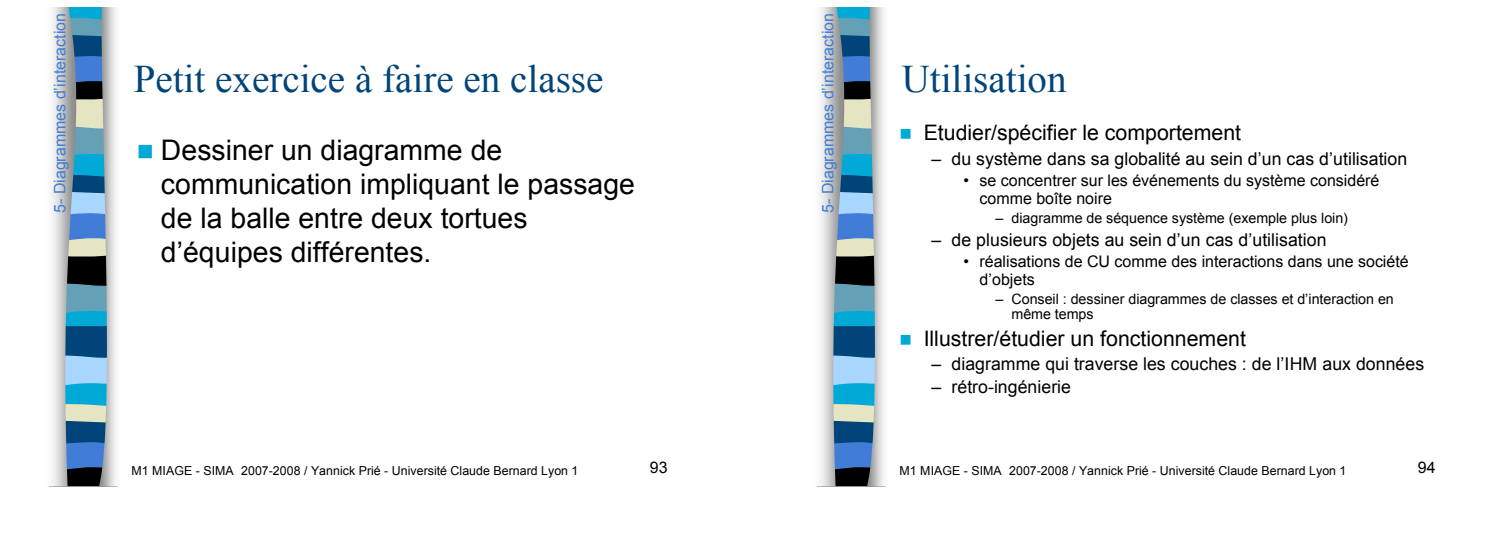

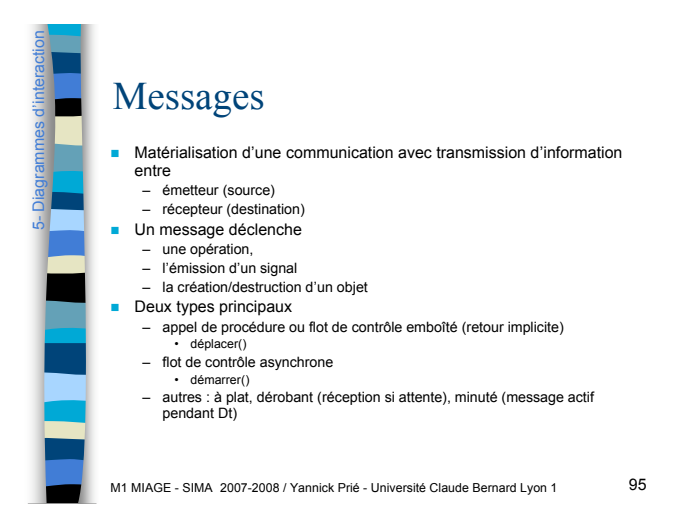

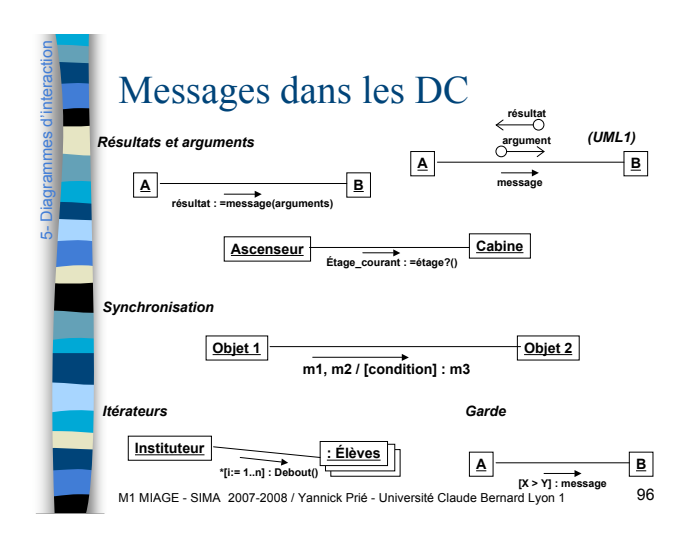

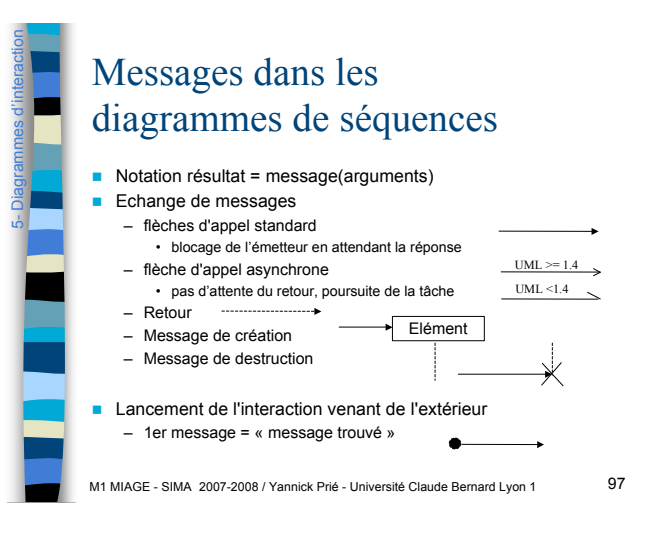

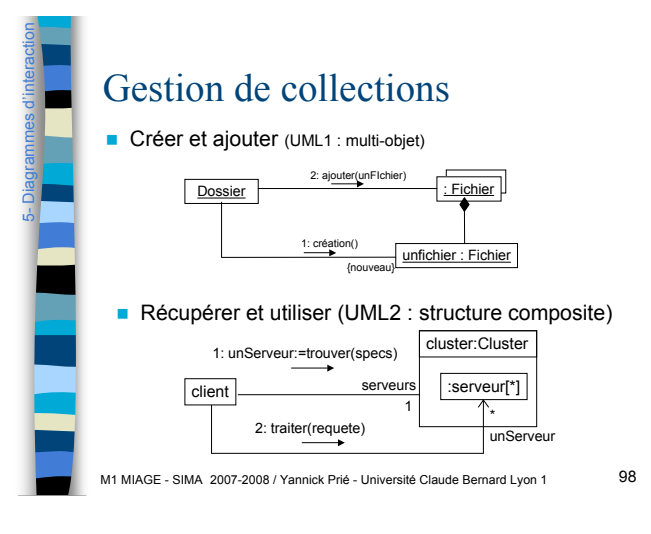

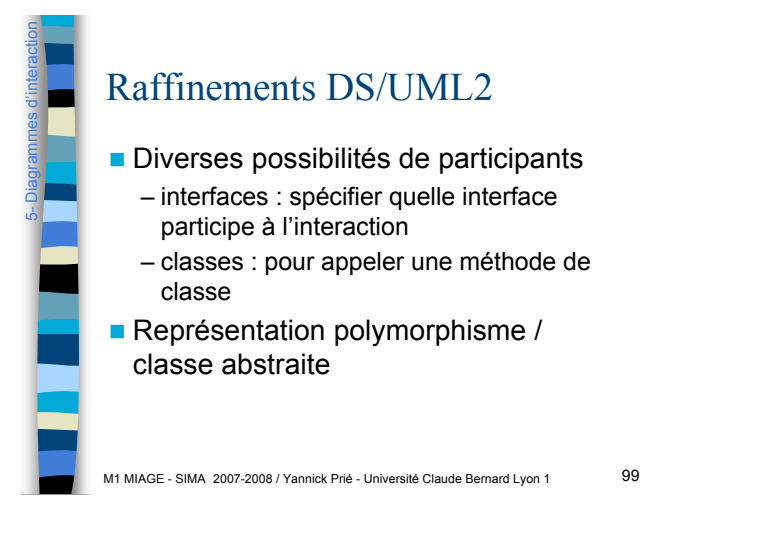

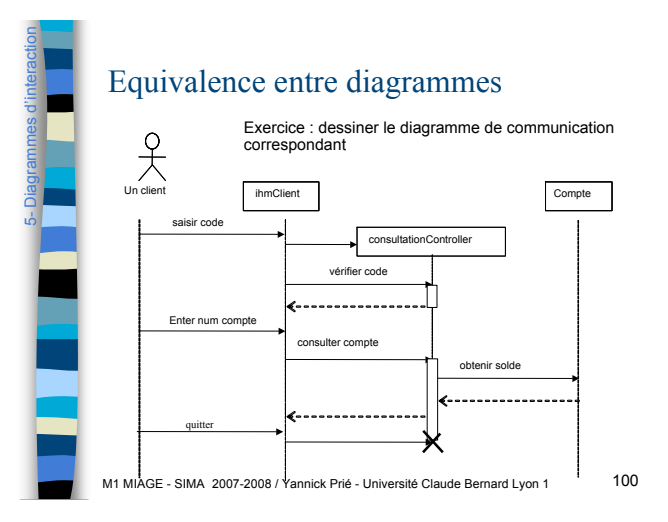

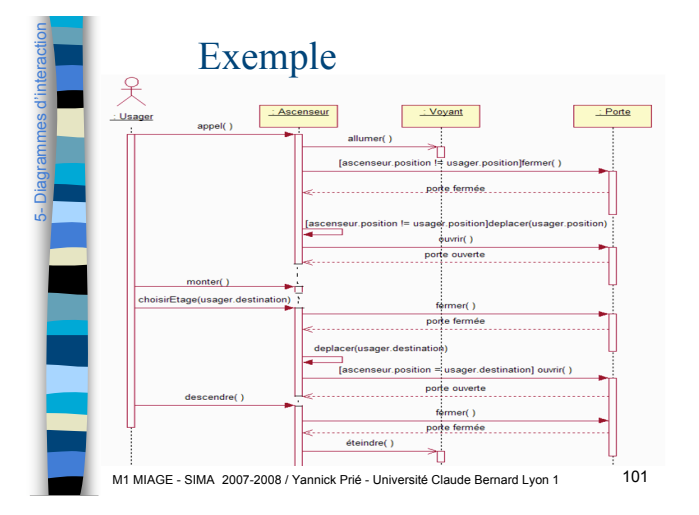

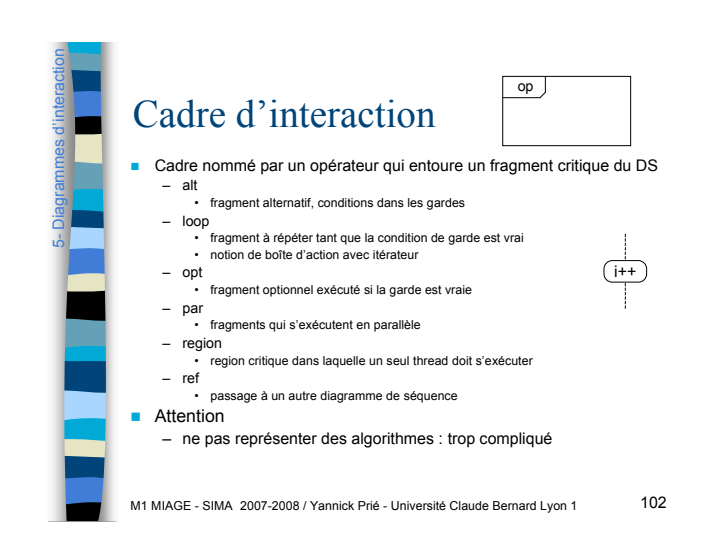

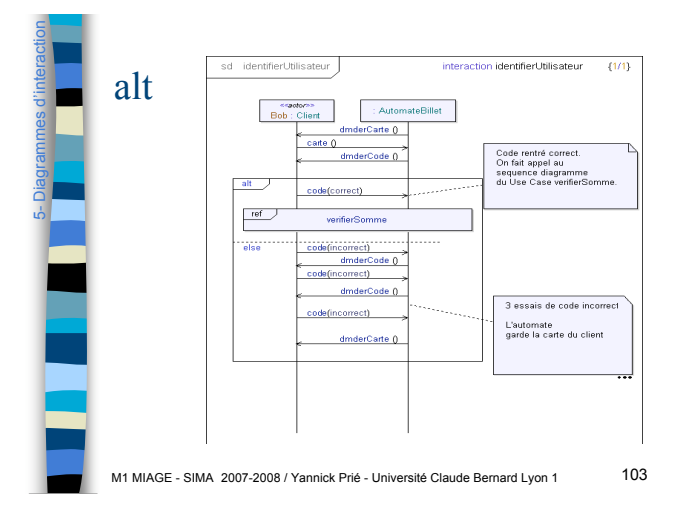

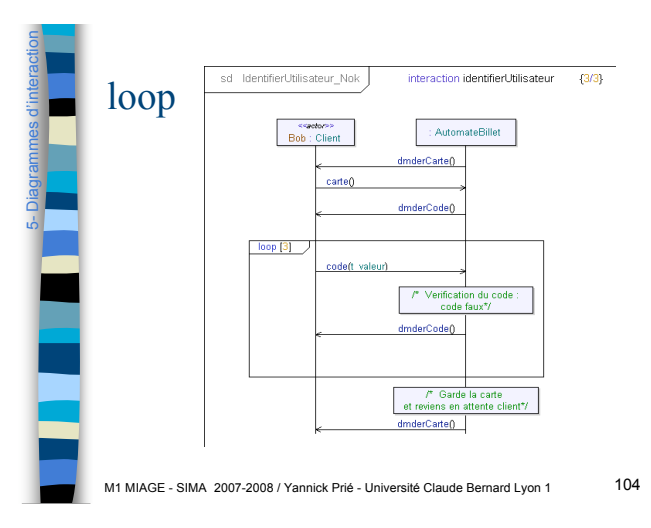

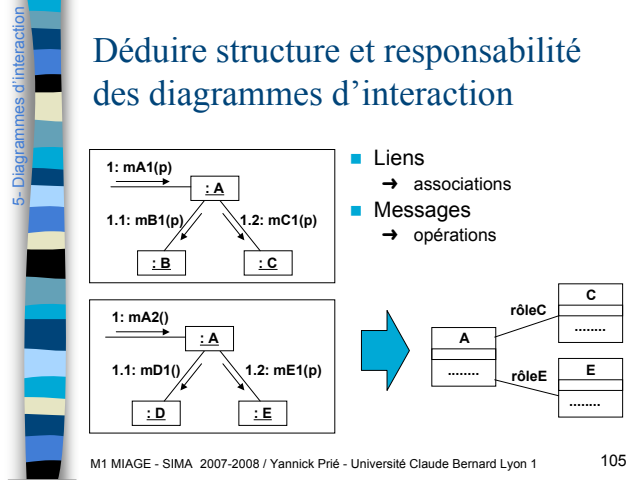

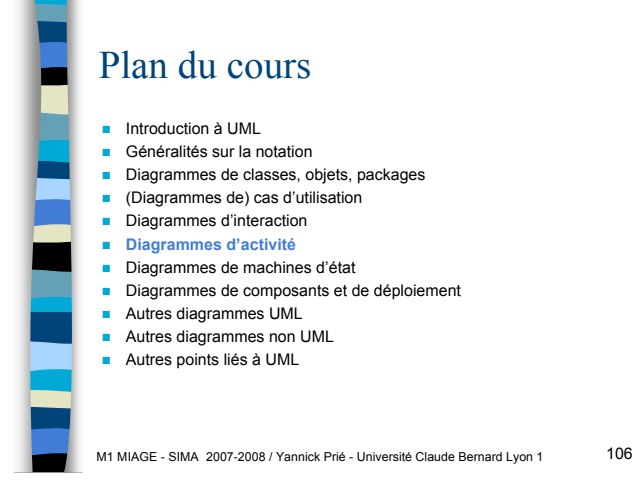

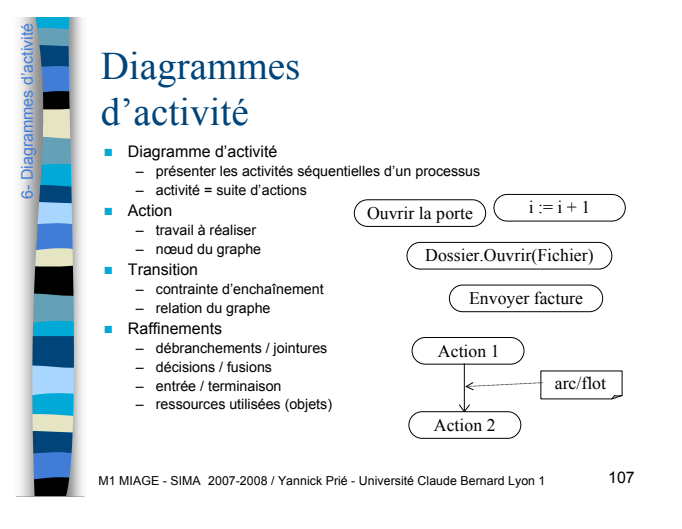

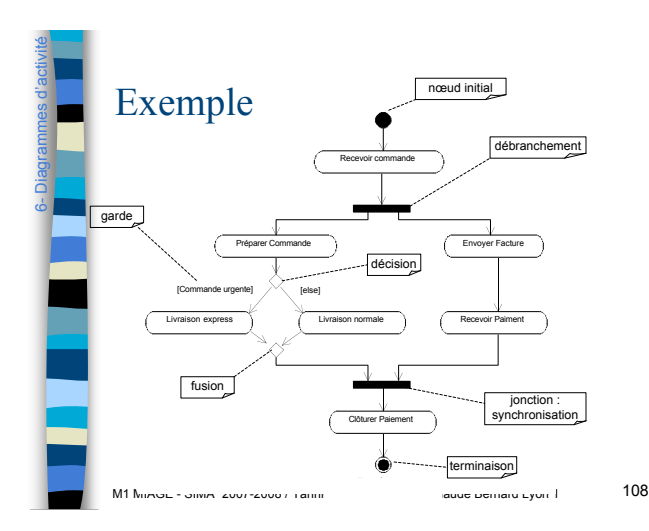

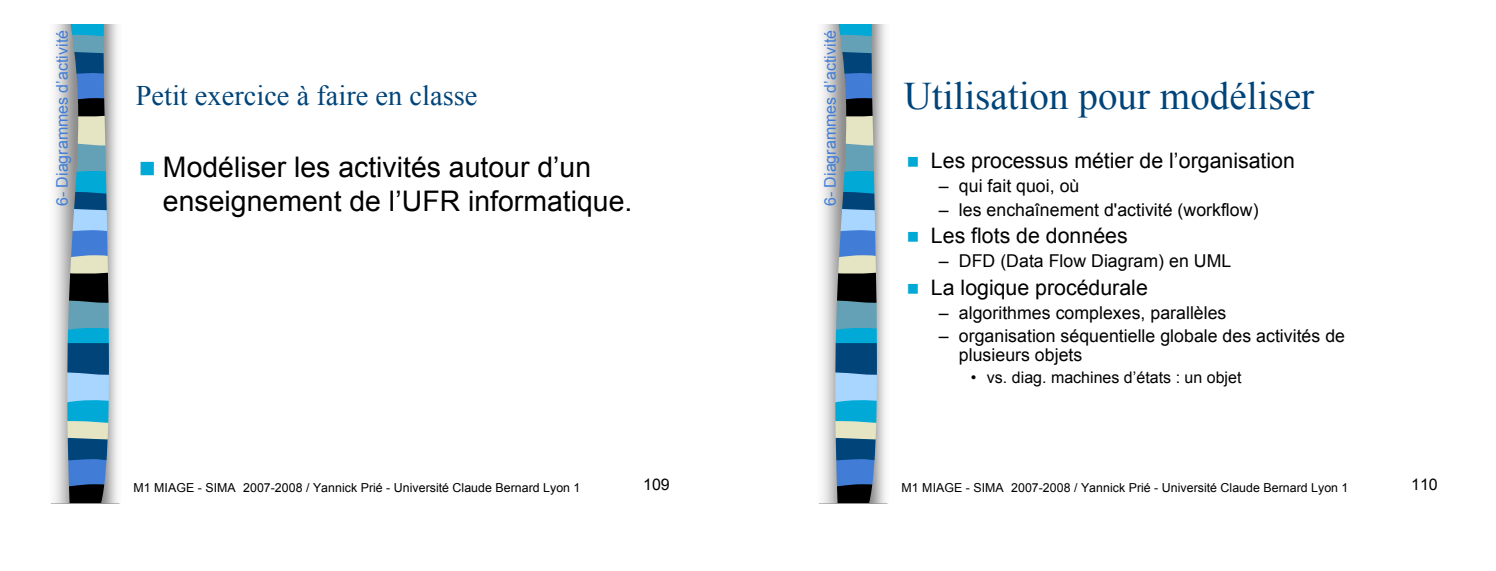

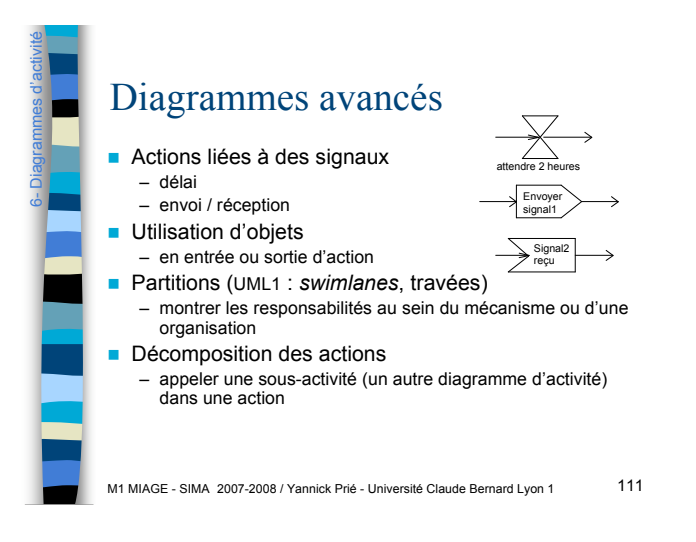

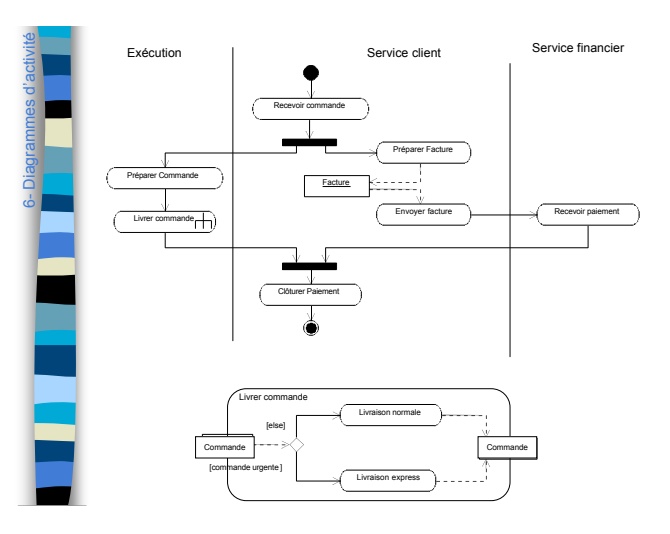

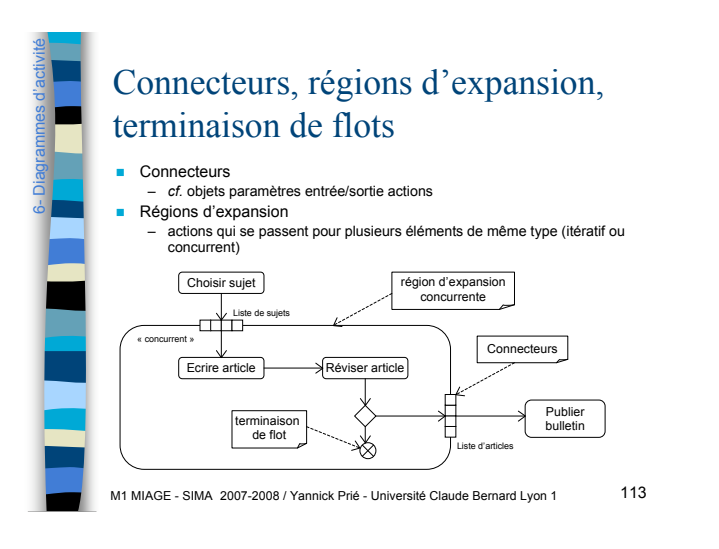

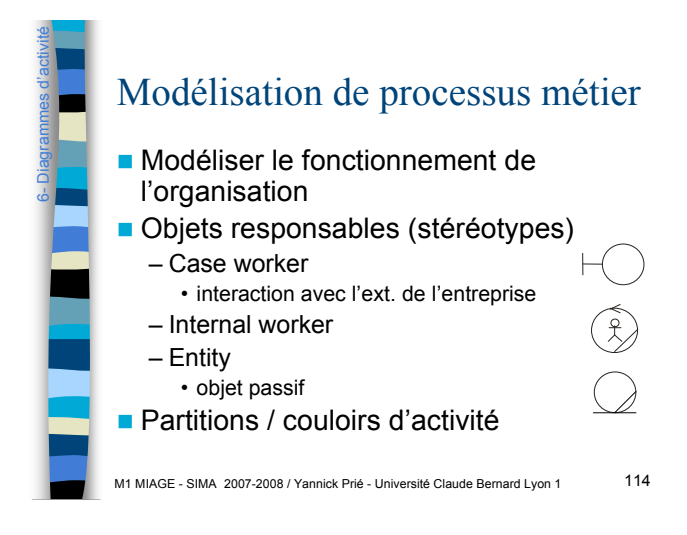

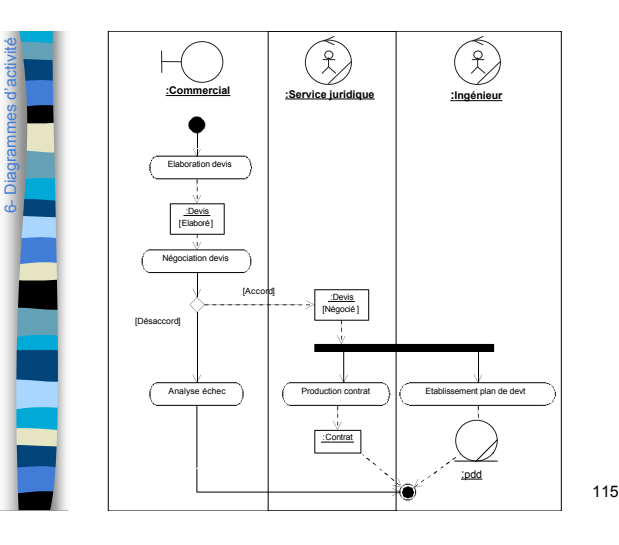

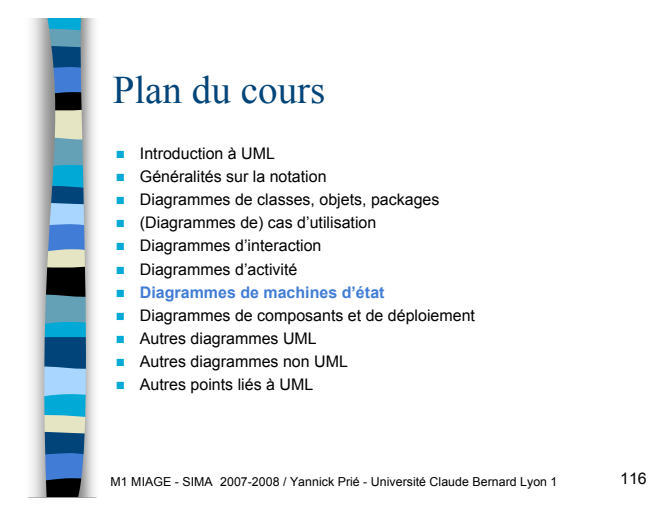

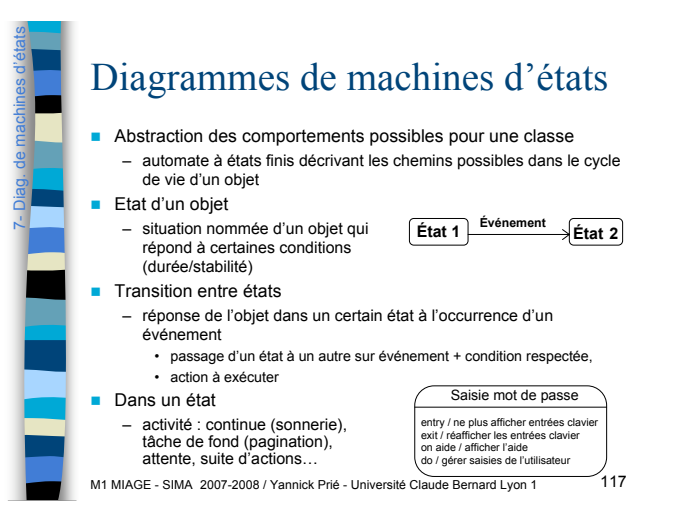

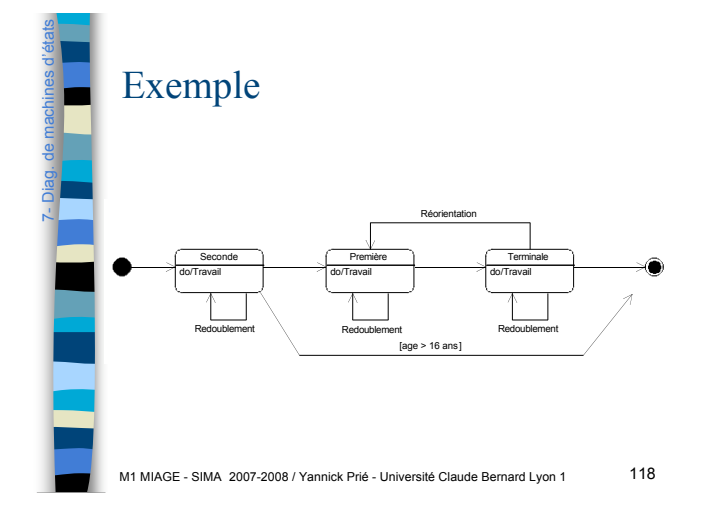

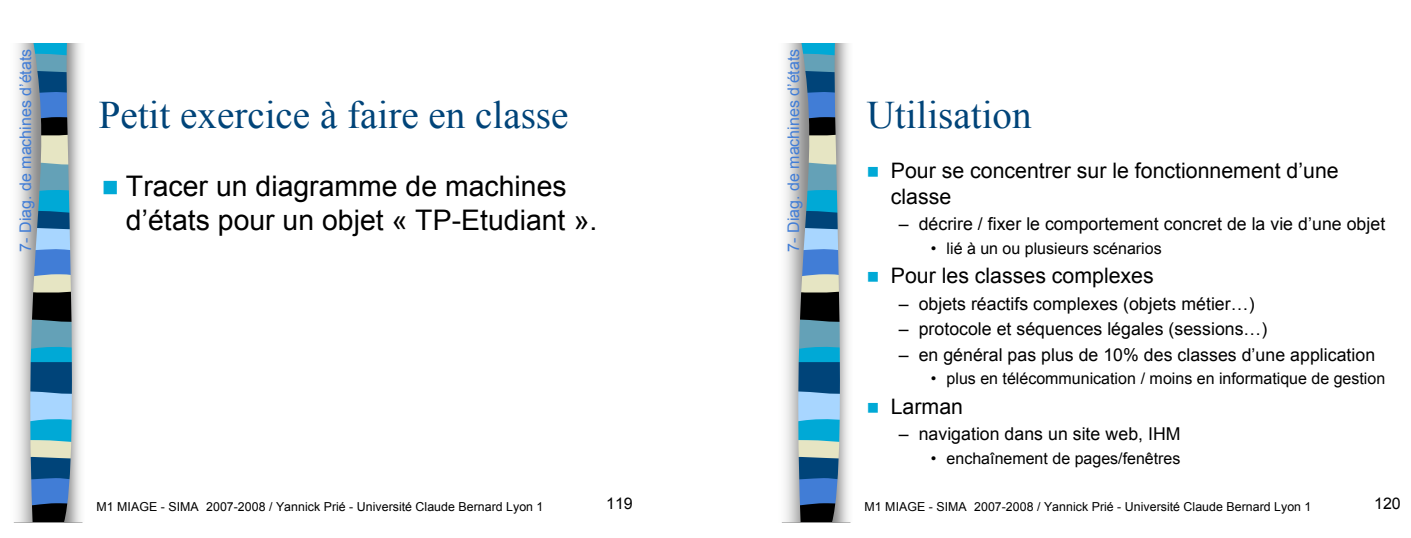

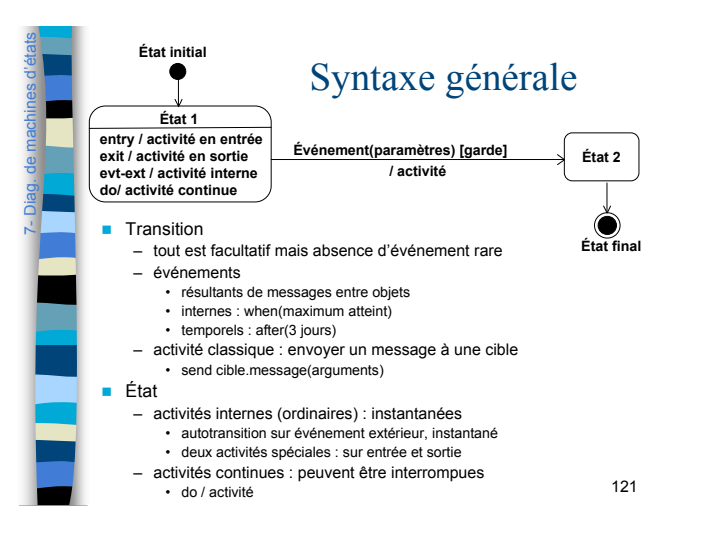

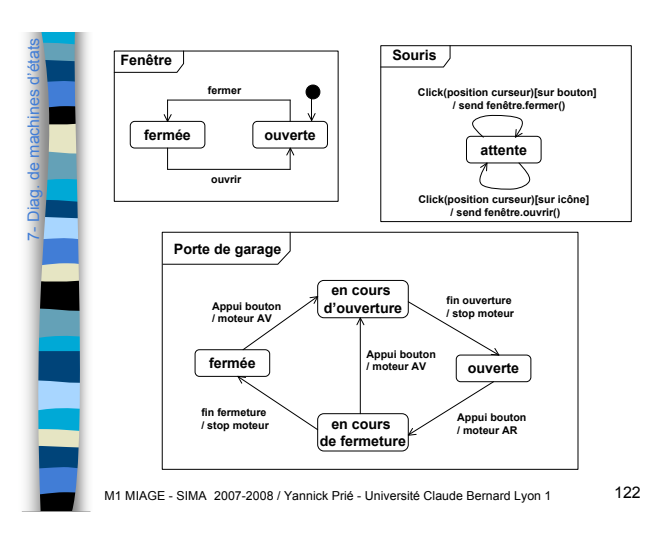

http://uml.free.fr/cours/p20.html Diag. de machines d'états Autre exemple sas bloqué fin alarme sortie(personne) 7 alame générale sas vide et fermé do / vérifier badge accès (personne) [autorisé] basculement accès (personne) [intru] after(1 min) entry / bloquer porte entrée<br>et ouvrir porte sortie<br>exit / bloquer porte sortie alame after(1 min) do / signal alam M1 MIAGE - SIMA 2007-2008 / Yannick Prié - Université Claude Bernard Lyon 1 123

Diag. de machines d'états Super-états / états composites Pour factoriser un comportement – transitions déclenchées par le même événement, conduisant au même état **Transition interne** – couple événement / activité sans effet sur l'état courant – permet de ne pas « réinitialiser » l'état en revenant à l'état de départ **A B** 7- – se note en haut du super état  $\overrightarrow{A}$  **B1 B E1**  $\overline{A}$  **B** J **B2**  $C \leftarrow E2$  $\mathfrak{U}$  $\overline{\mathbf{S}}$ **B A A E1 B B1 E2 C B2** M1 MIAGE - SIMA 2007-2008 / Yannick Prié - Université Claude Bernard Lyon 1 124

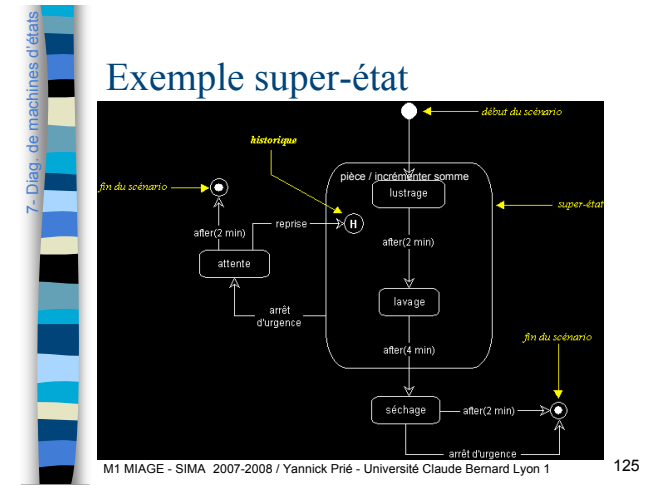

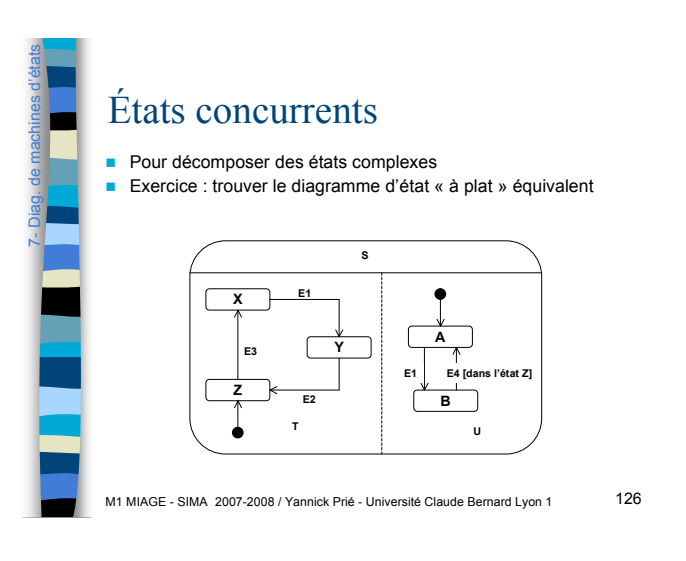

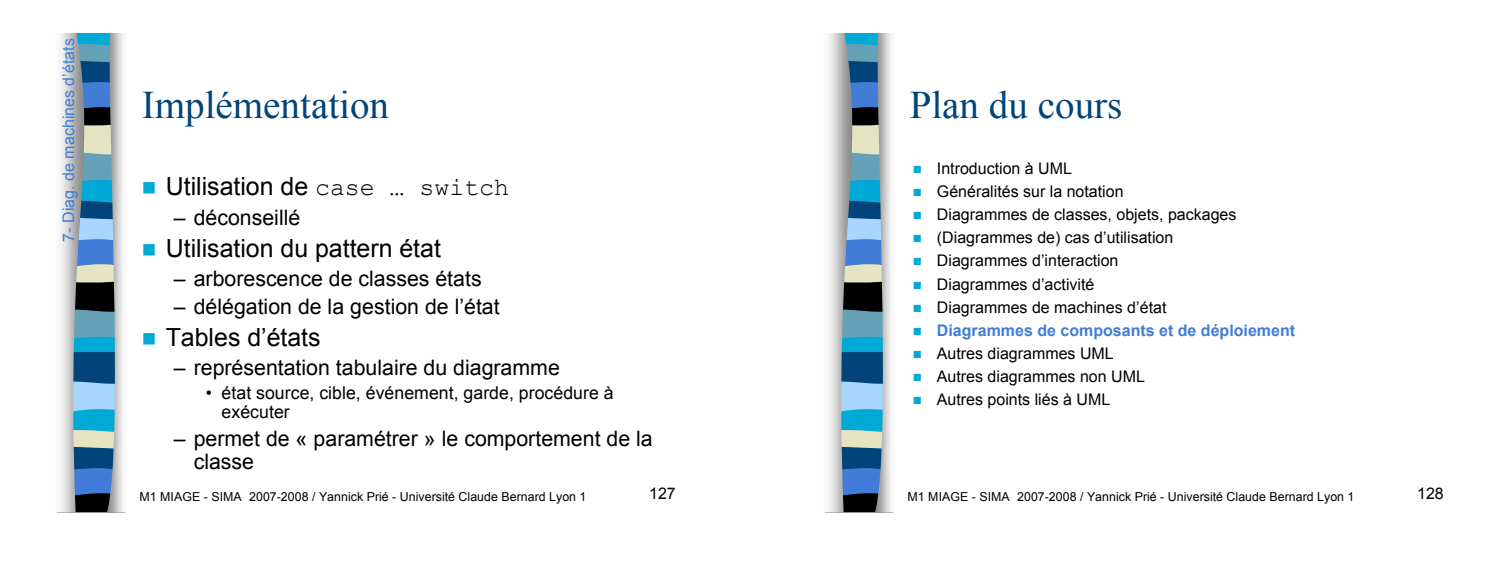

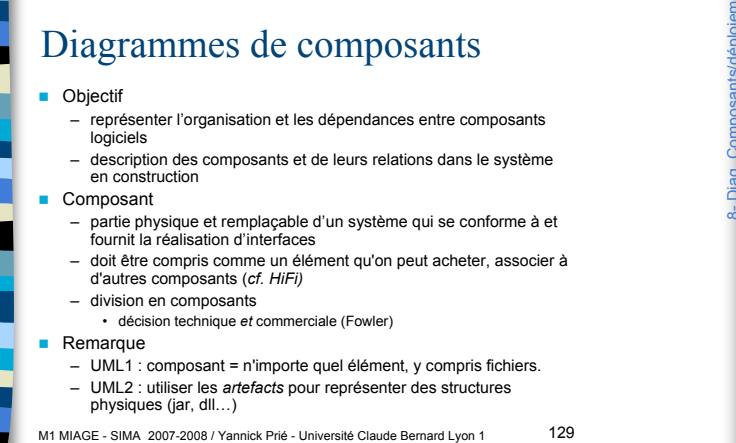

 $\frac{1}{8}$ 

Diag. Composants/déploiement

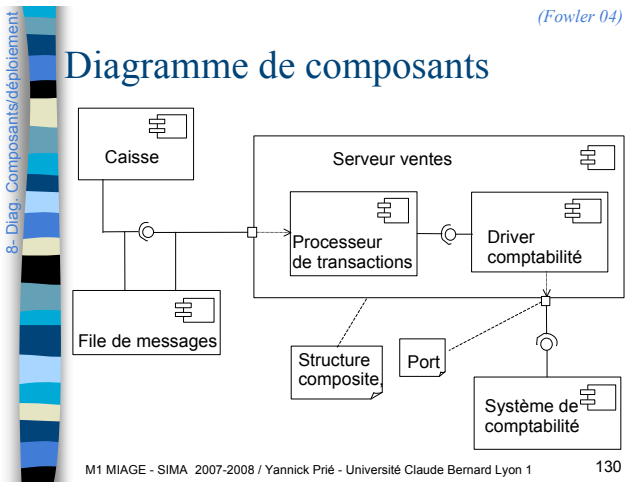

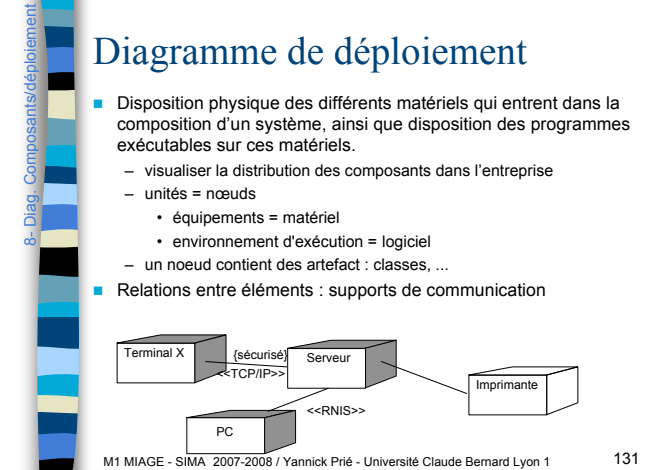

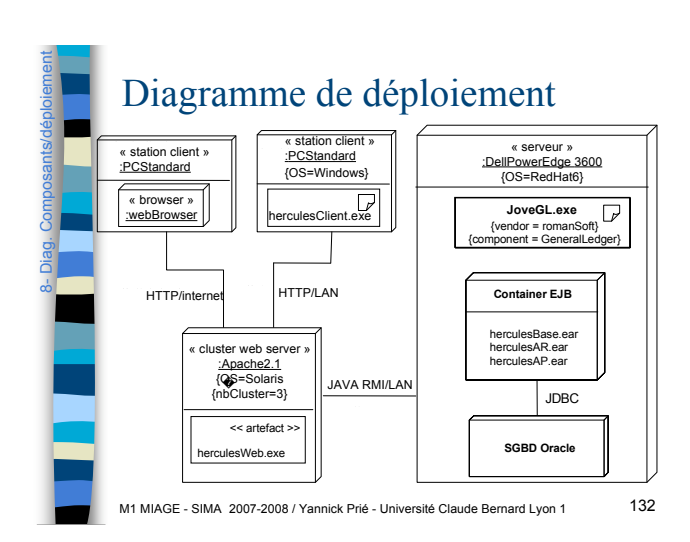

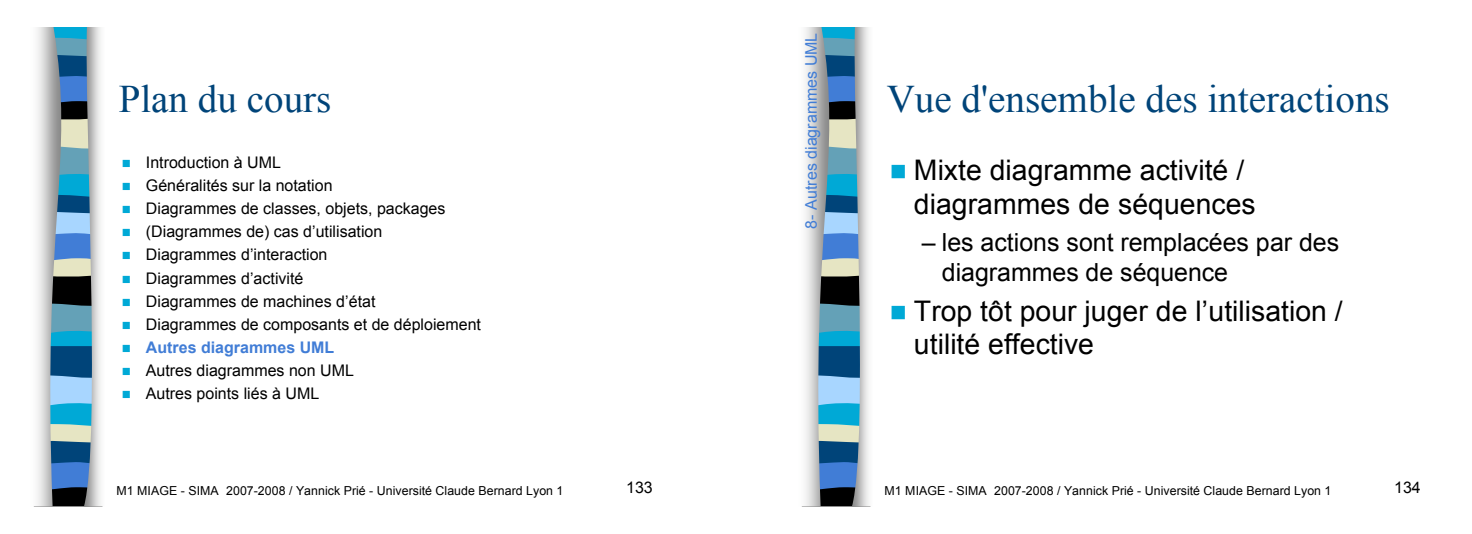

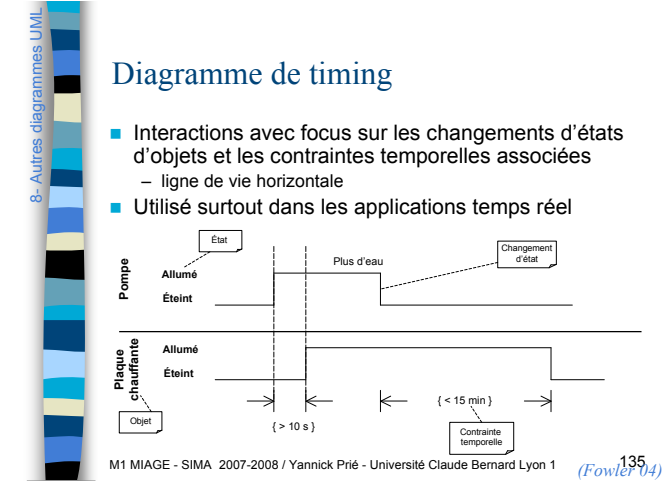

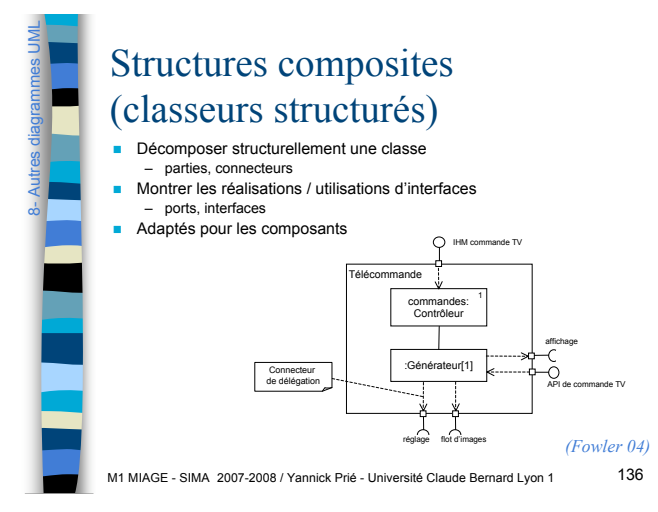

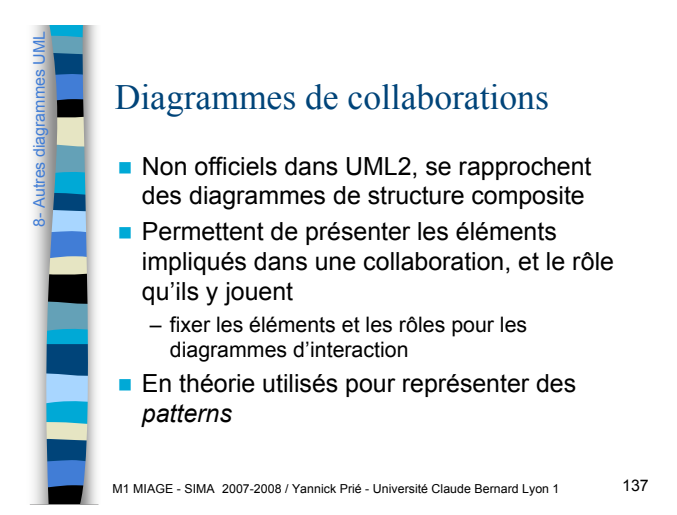

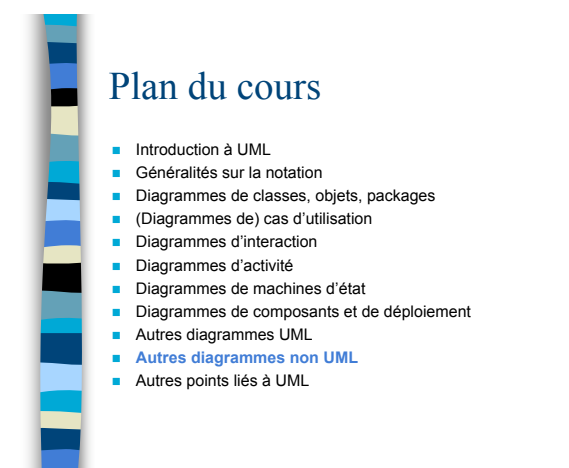

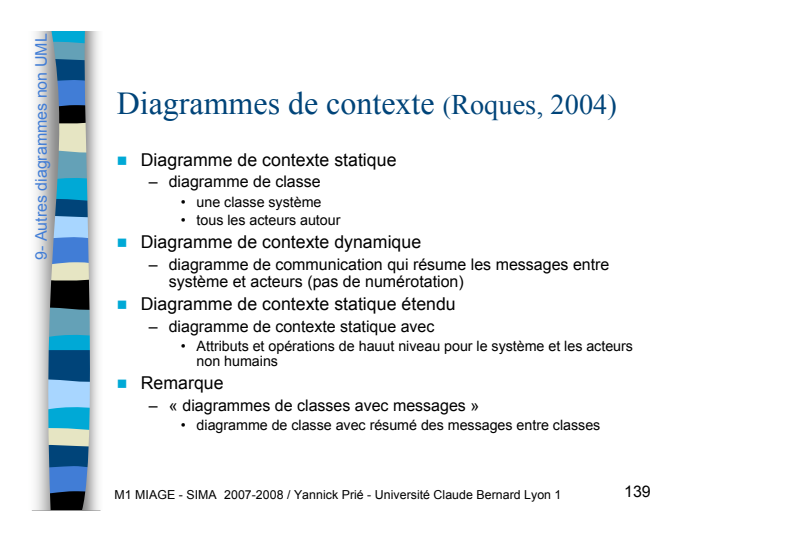

#### Diagramme de flux d'écrans informel (Fowler, 2004)

**Un rectangle par écran** 

9- Autres diagrammes non UML

**Des flèches pour la navigation** 

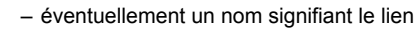

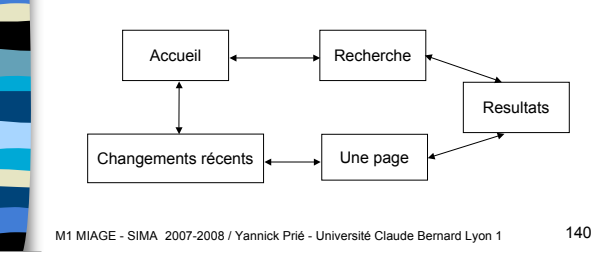

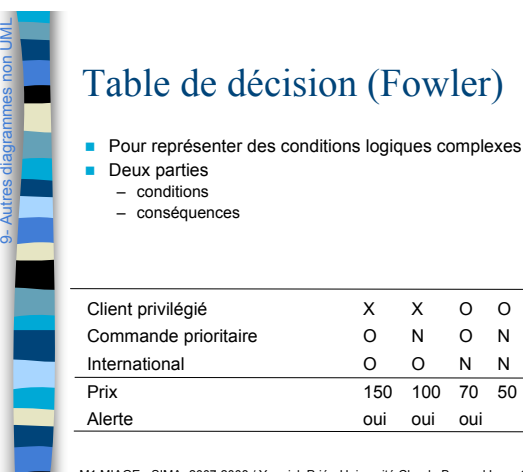

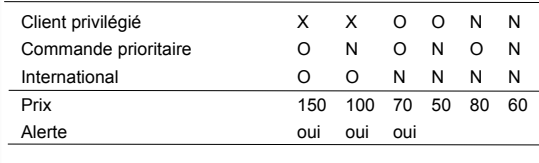

M1 MIAGE - SIMA 2007-2008 / Yannick Prié - Université Claude Bernard Lyon 1 141

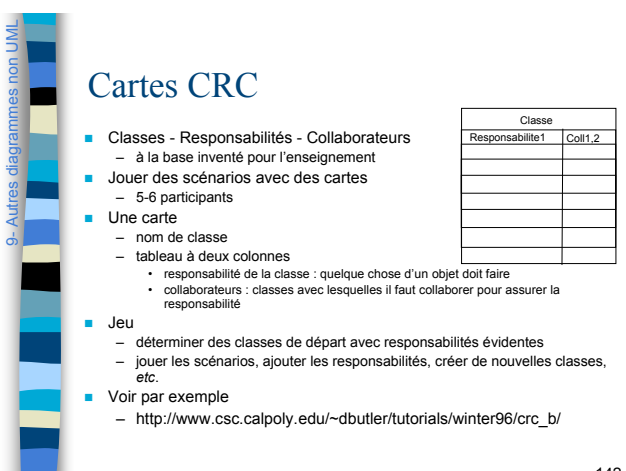

M1 MIAGE - SIMA 2007-2008 / Yannick Prié - Université Claude Bernard Lyon 1 142

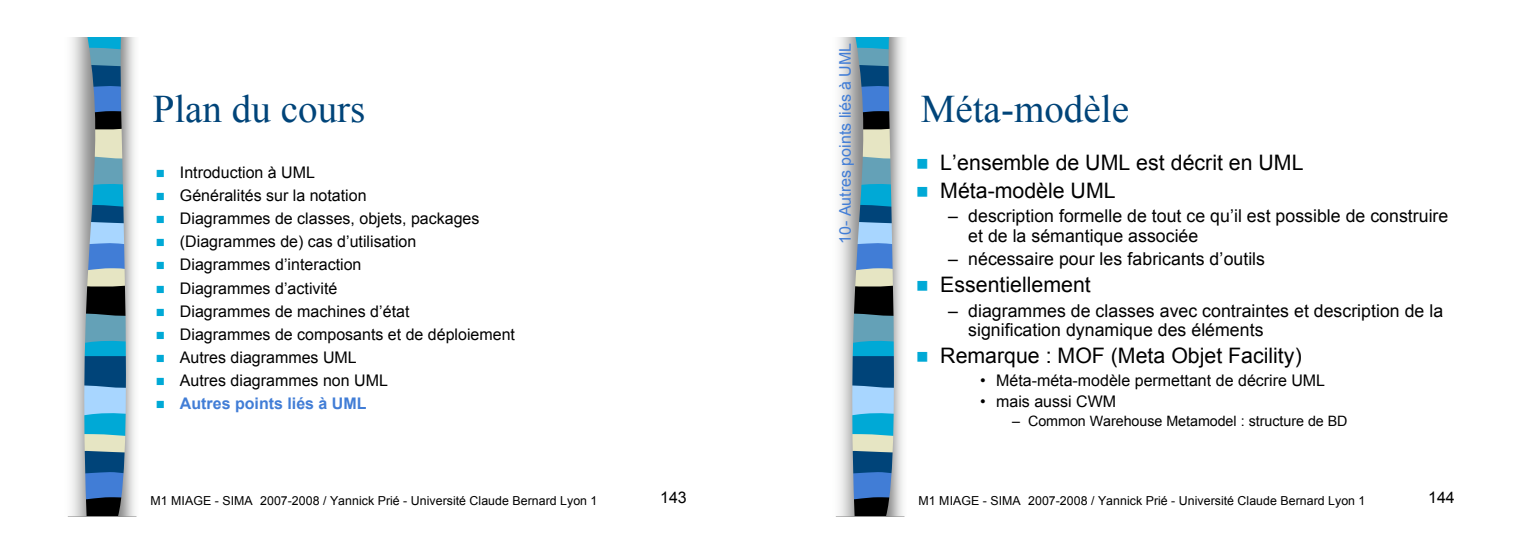

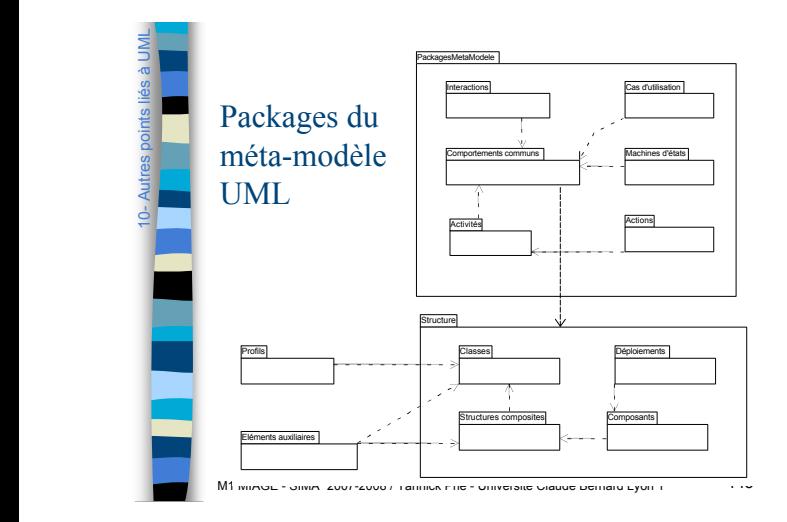

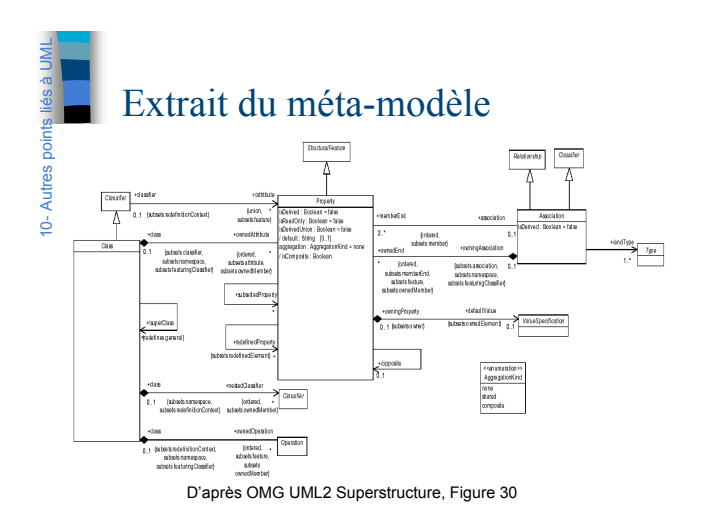

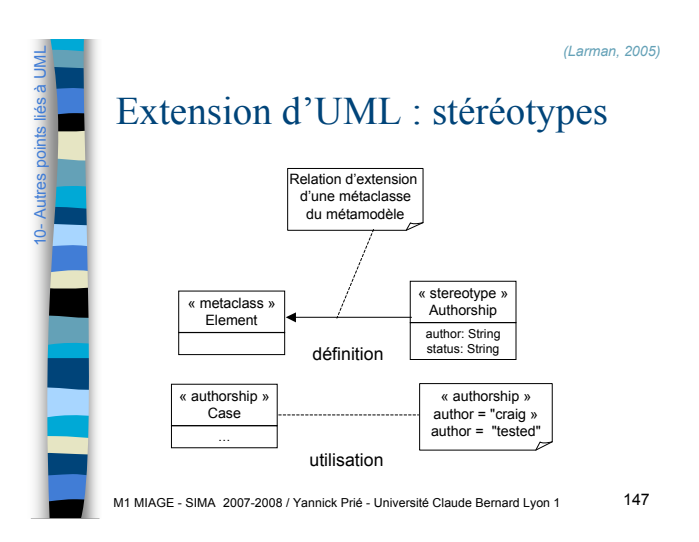

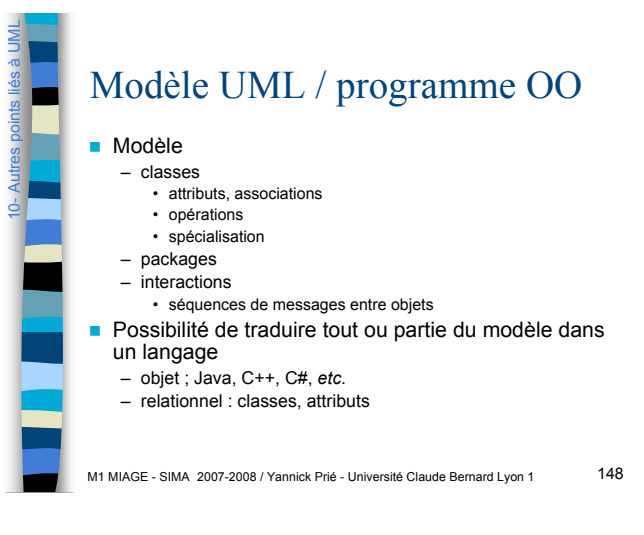

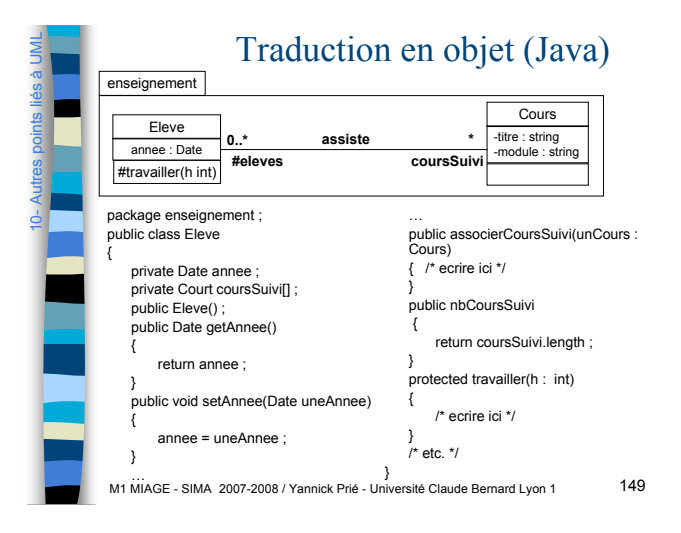

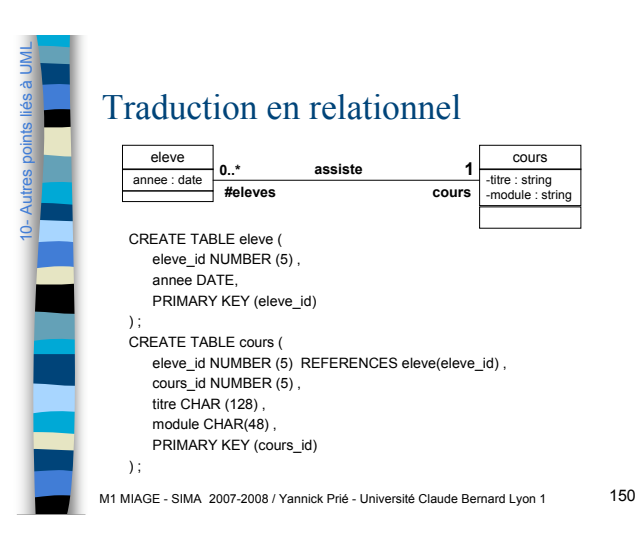

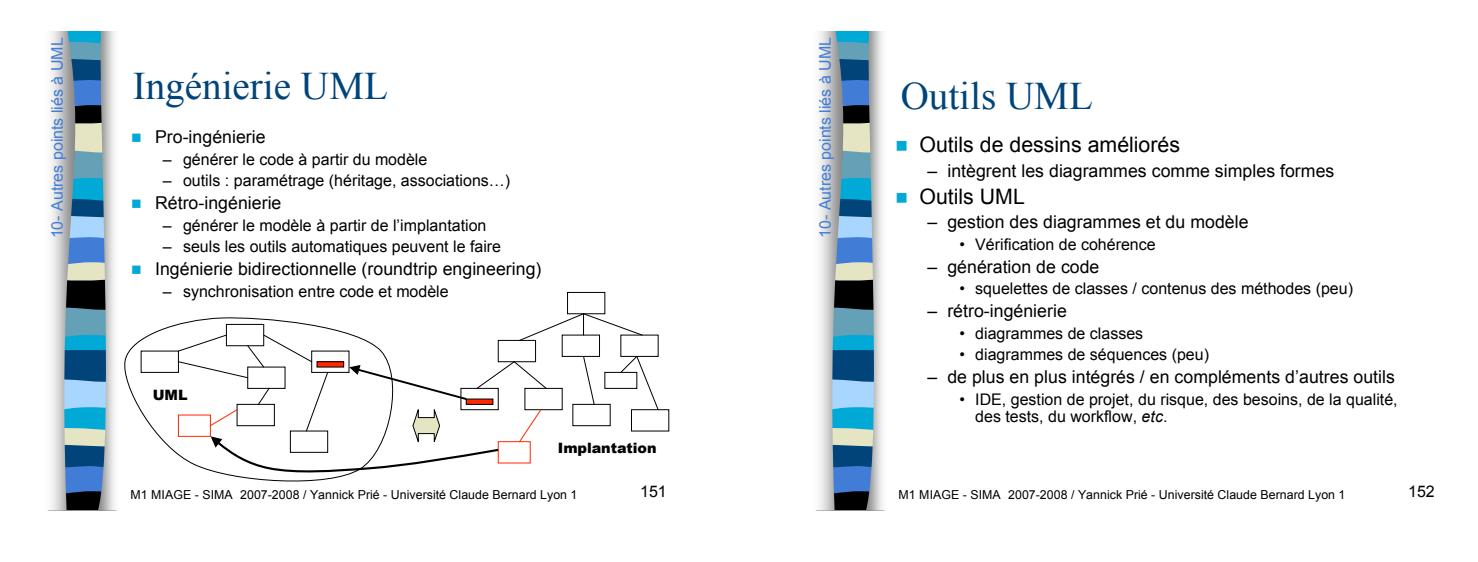

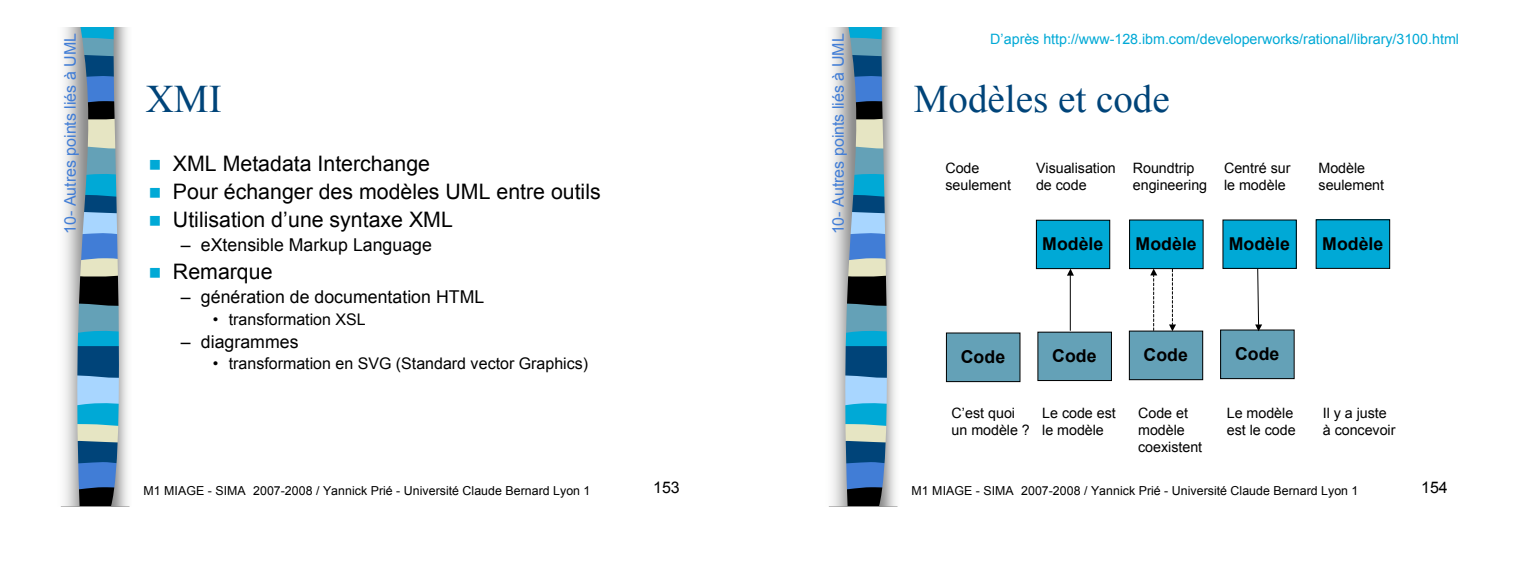

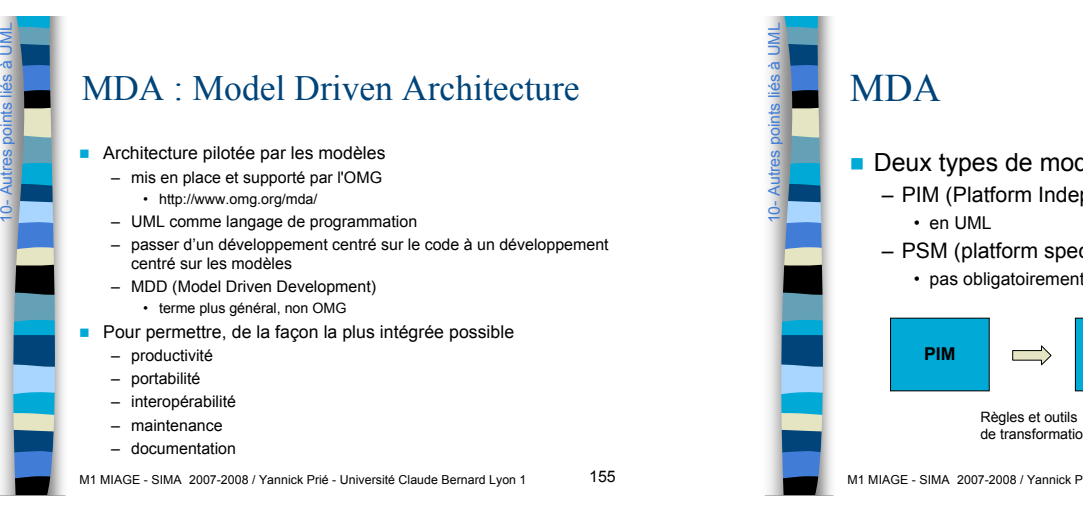

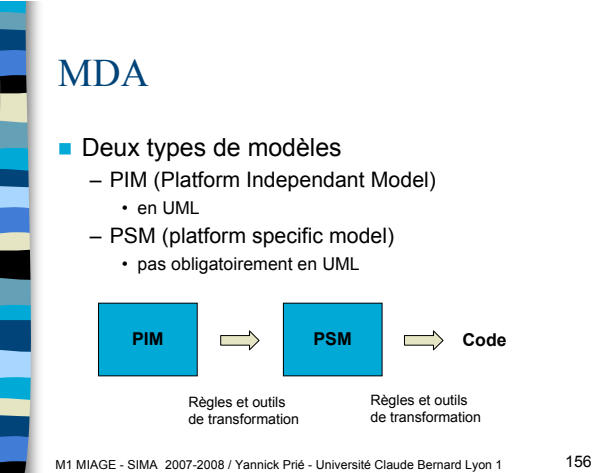

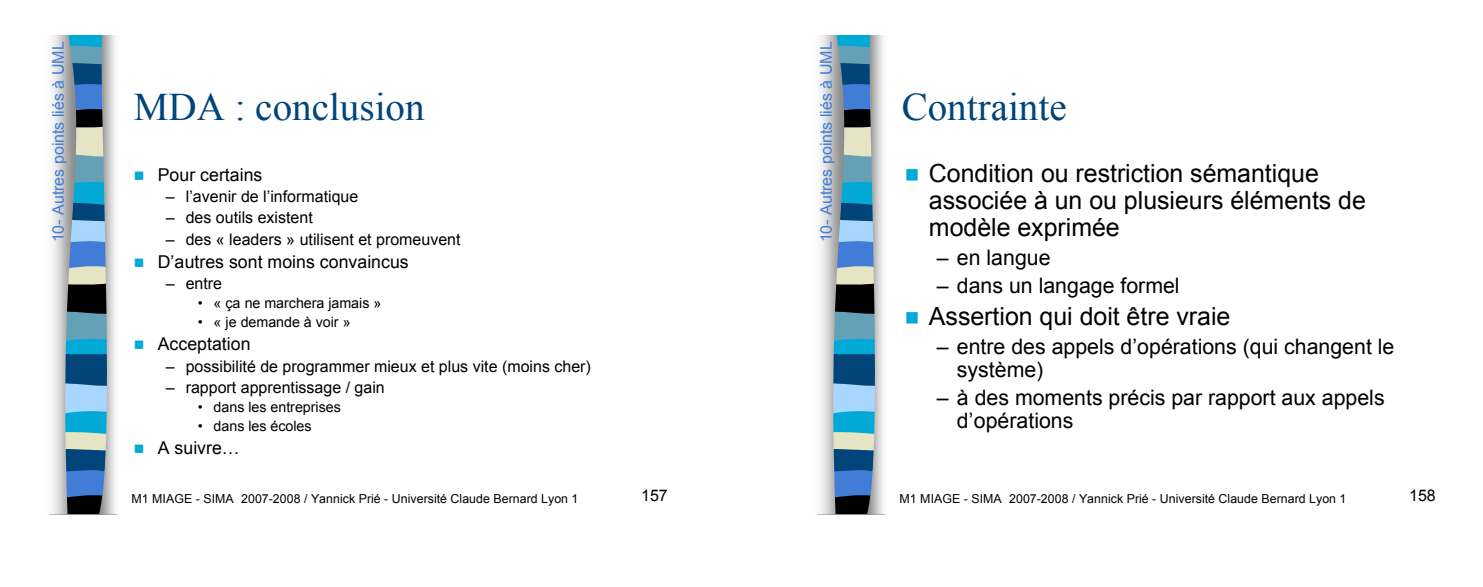

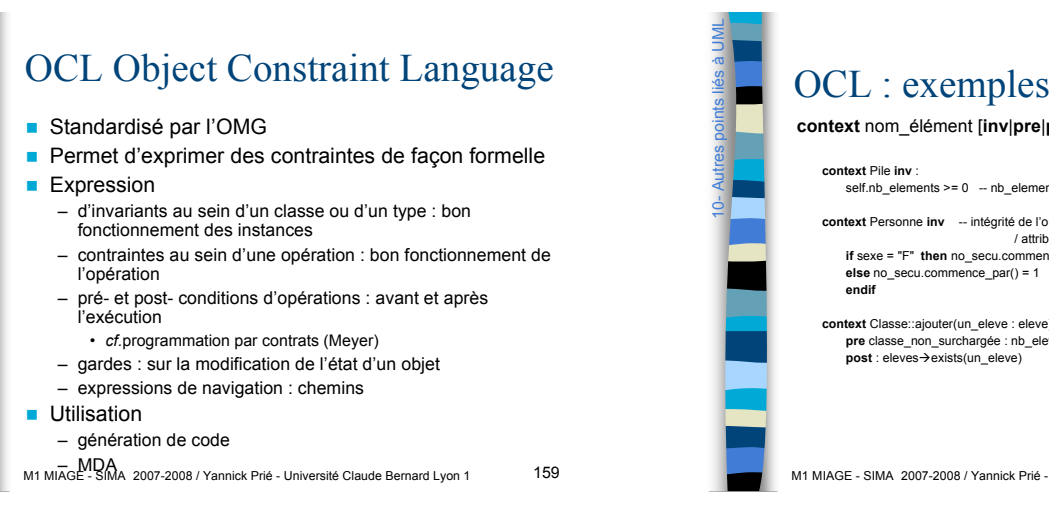

10- Autres points liés à UML

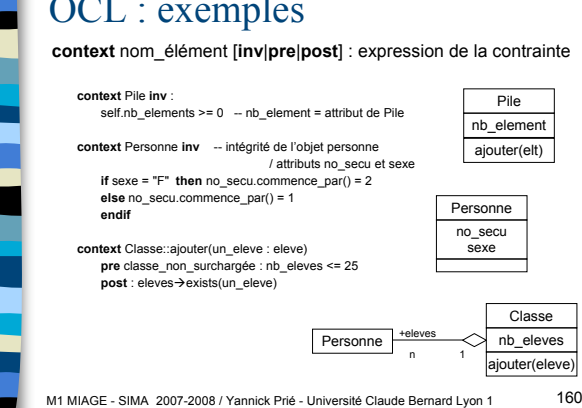

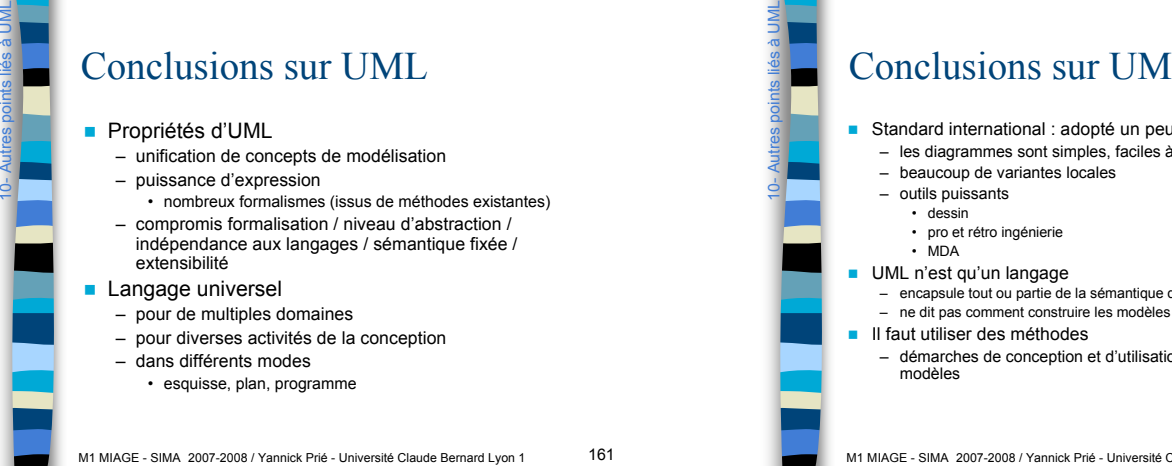

Conclusions sur UML ! Standard international : adopté un peu partout

- les diagrammes sont simples, faciles à lire et à communiquer
	- beaucoup de variantes locales
	-
	- encapsule tout ou partie de la sémantique de description
- 
- 
- démarches de conception et d'utilisation des diagrammes et des modèles